Министерство сельского хозяйства Российской Федерации Новочеркасский инженерно-мелиоративный институт им. А.К. Кортунова фг<br/>Боу во Донской ГАУ

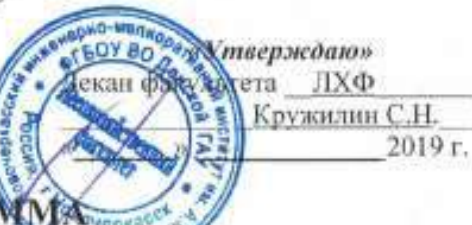

#### **РАБОЧАЯ ПРОГРАМУ Routi**

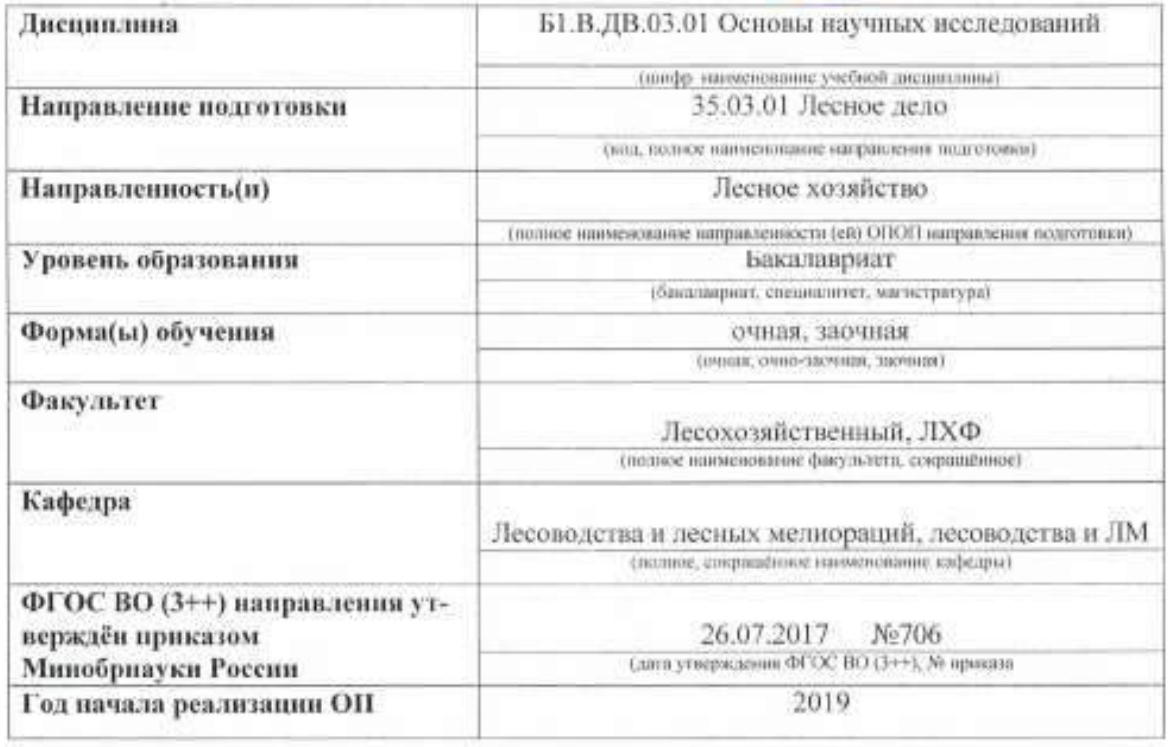

Разработчик (и)

проф., ЛиЛМ (дозмность, кифедра). Liscogal

Иванисова Н.В. (0.M,0)

Обсуждена и согласована:

Кафедра Л и ЛМ

(сокращенное изименование кафедры)

Заведующий кафедрой

Заведующая библиотекой

Учебно-методическая комиссия факультета

(полянсь) протокол № 5

Hungarith

от «30 » 01.2019 г.

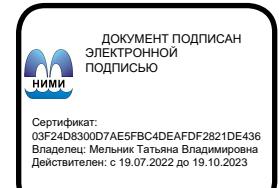

протокол № 5

от «28 » 01.2019 г.

Танюкевич В.В.  $(0.01.0)$ 

Чалая С.В.  $(0.01.0)$ 

#### **1. ПЛАНИРУЕМЫЕ РЕЗУЛЬТАТЫ ОБУЧЕНИЯ ПО ДИСЦИПЛИНЕ, С ПЛАНИРУЕМЫМИ ОБРАЗОВАТЕЛЬНОЙ ПРОГРАММЫ**

Планируемые результаты обучения по дисциплине, соотнесенные с планируемыми результатами освоения образовательной программы, направлены на формирование следующих компетенций:

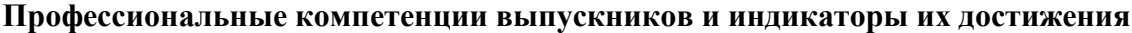

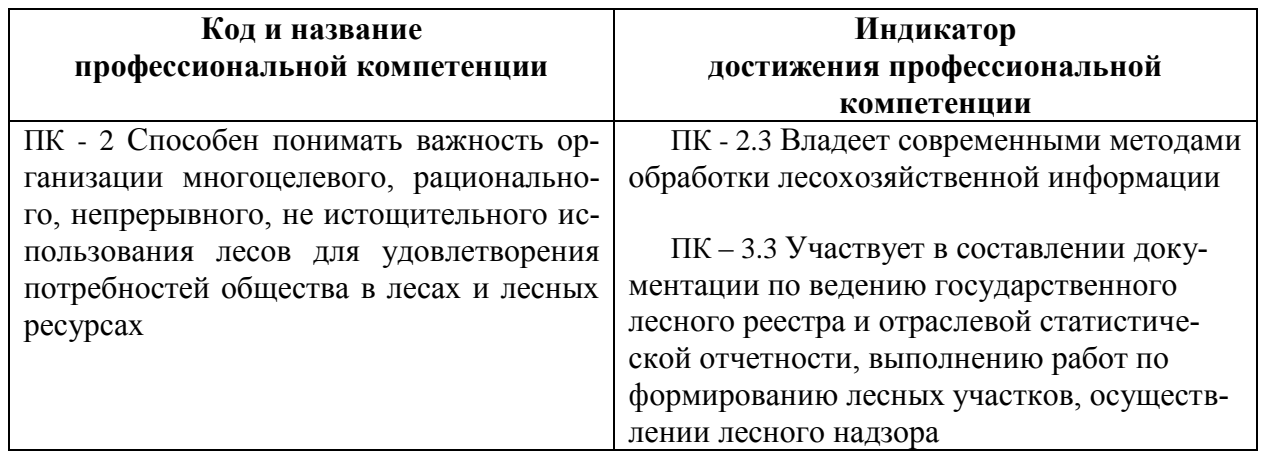

#### **2**. **ОБЪЕМ ДИСЦИПЛИНЫ В ЗАЧЕТНЫХ ЕДИНИЦАХ С УКАЗАНИЕМ КОЛИЧЕСТВА АКАДЕМИЧЕСКИХ ЧАСОВ, ВЫДЕЛЕННЫХ НА КОНТАКТНУЮ РАБОТУ ОБУЧАЮЩИХСЯ С ПРЕПОДАВАТЕЛЕМ И НА САМОСТОЯТЕЛЬНУЮ РАБОТУ**

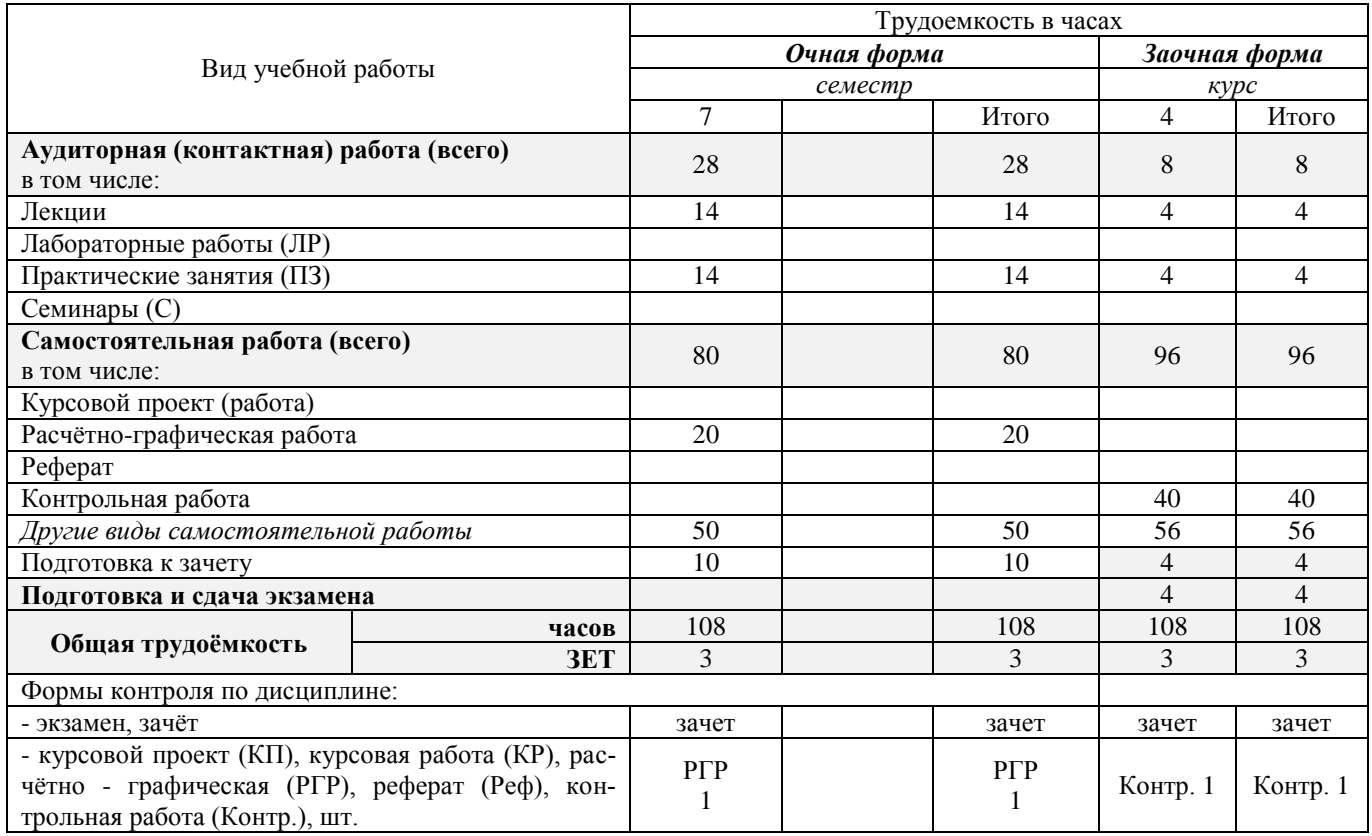

### **3. СОДЕРЖАНИЕ ДИСЦИПЛИНЫ**

#### **3.1 Очная форма обучения**

 $\mathbf{r}$ 

3.1.1 Разделы (темы) дисциплины и виды занятий

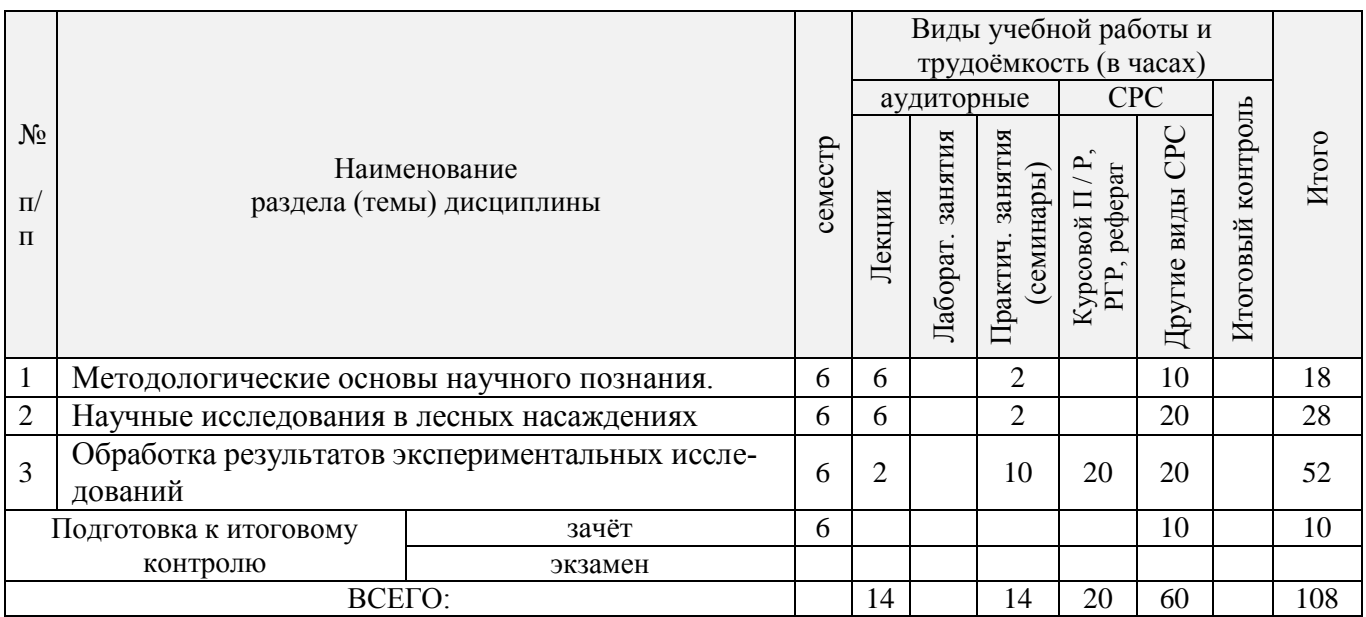

# 4.1.2 Содержание разделов дисциплины (по лекциям)

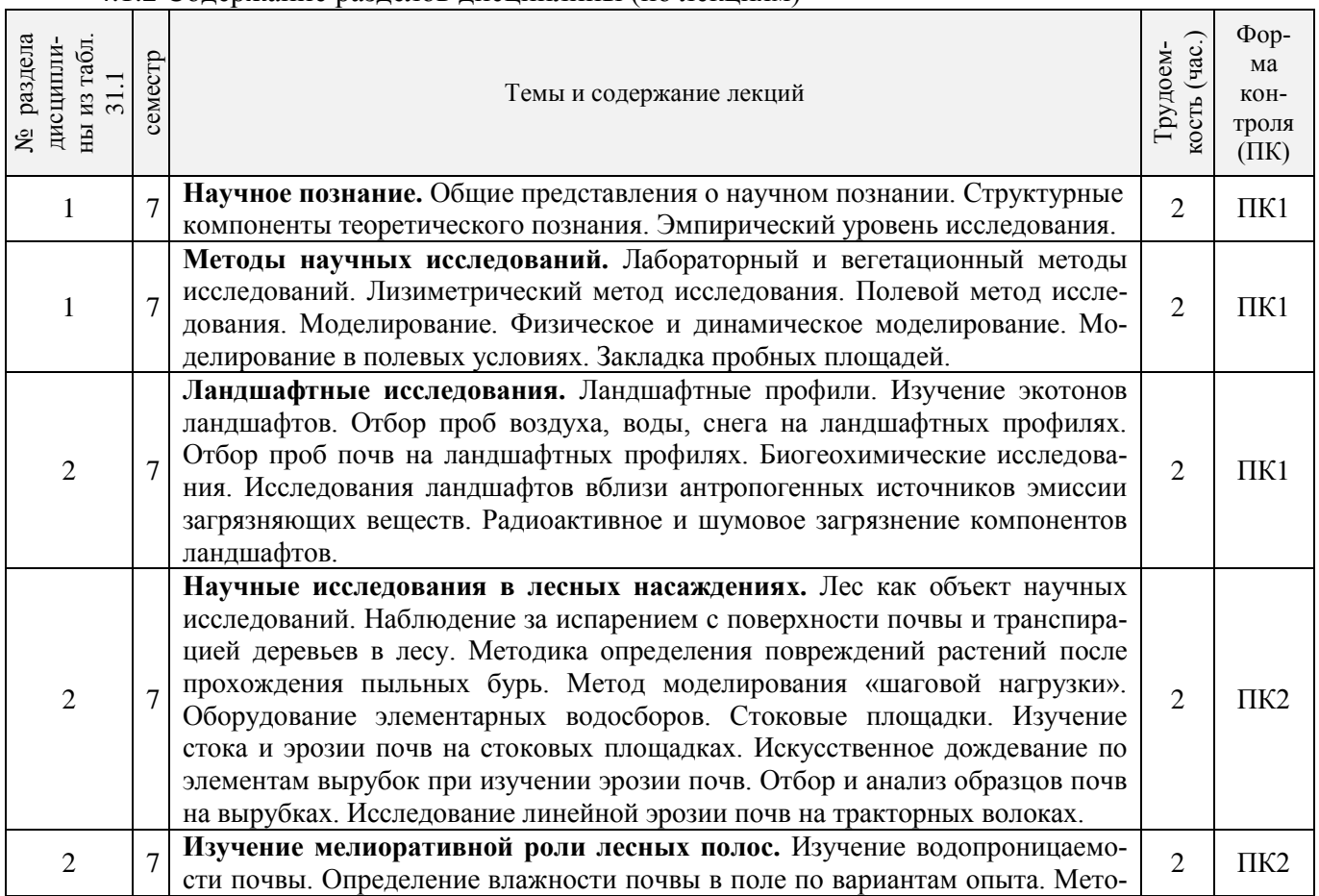

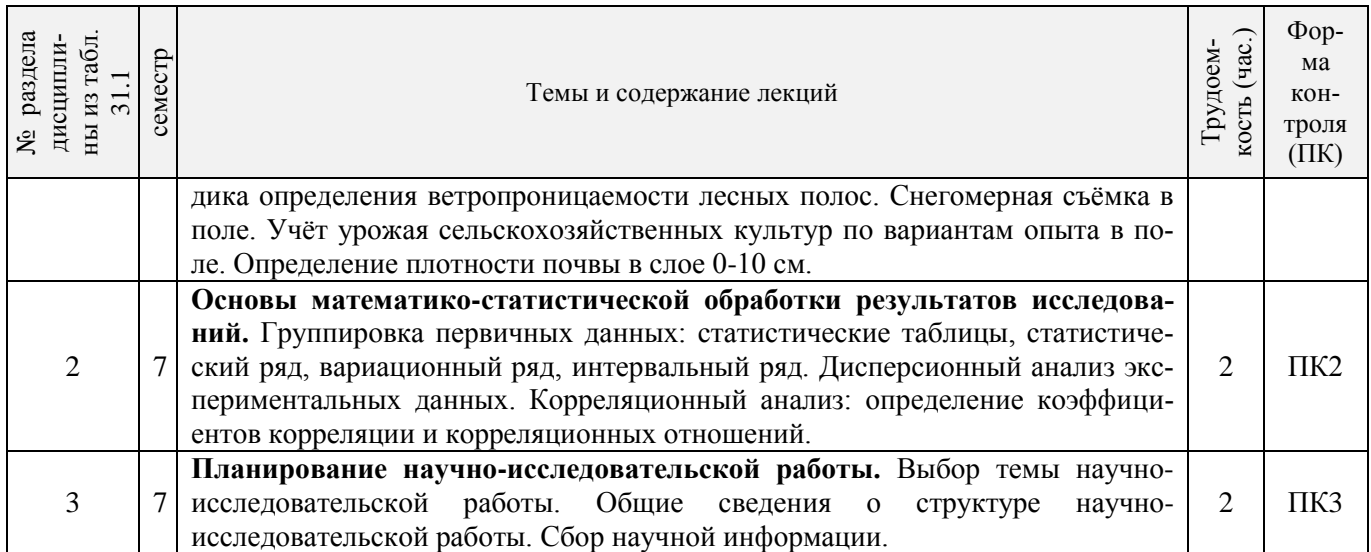

### 3.1.3 Практические занятия (семинары)

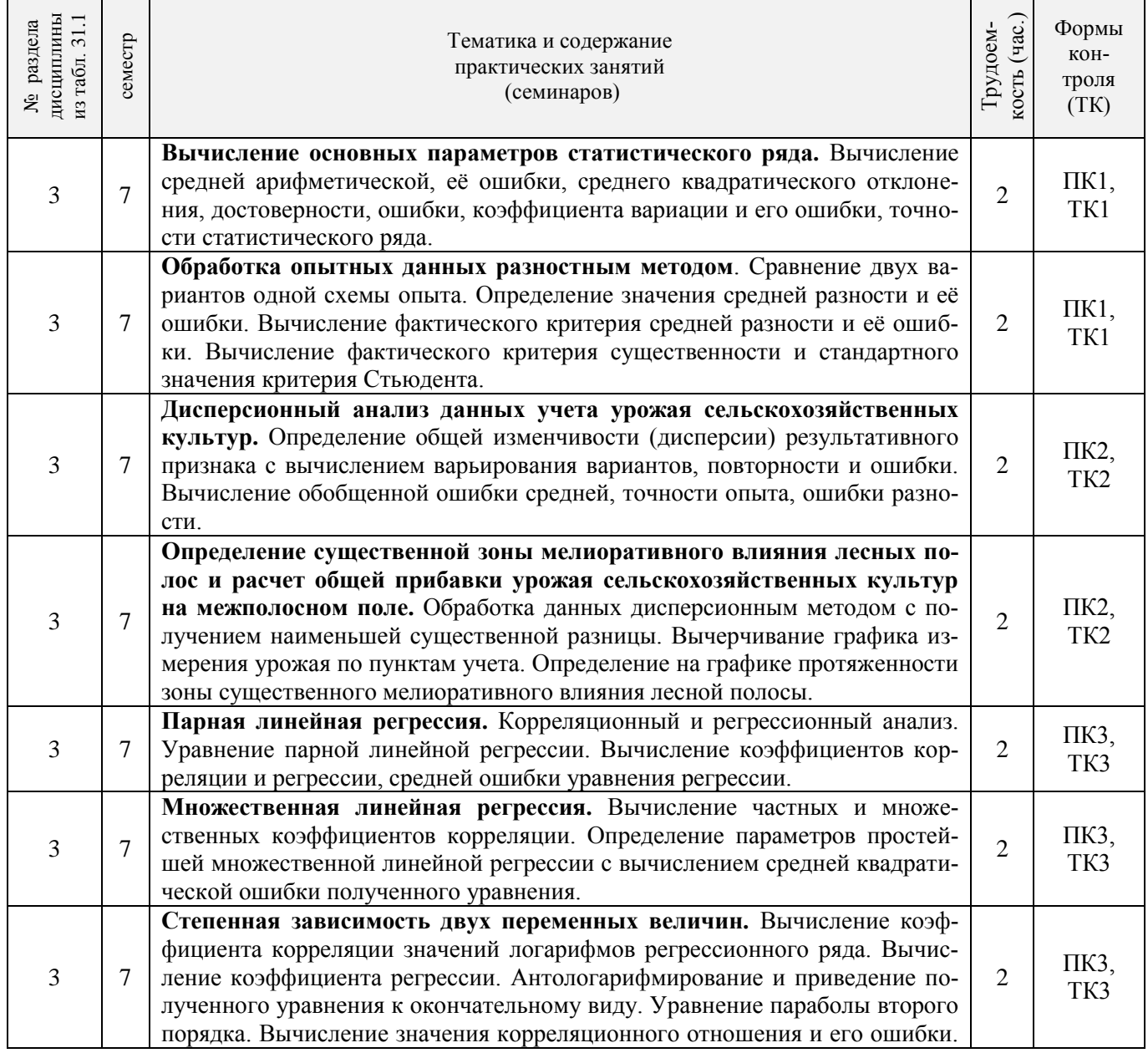

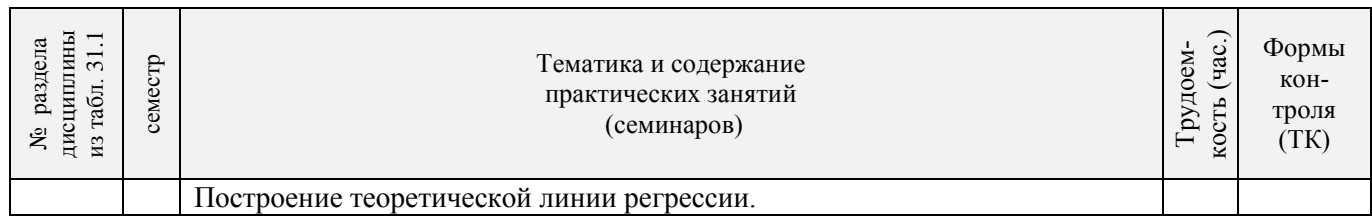

### 3.1.4 Лабораторные занятия - не предусмотрено

### 4.1.5 Самостоятельная работа

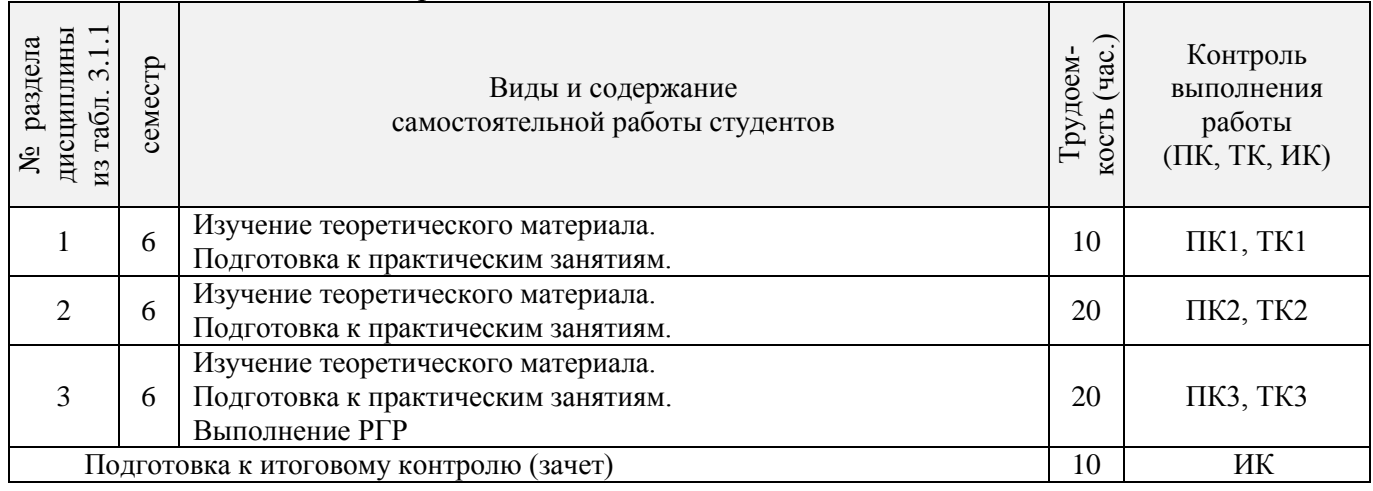

### **3.2 Заочная форма обучения**

### 3.2.1 Разделы (темы) дисциплины и виды занятий

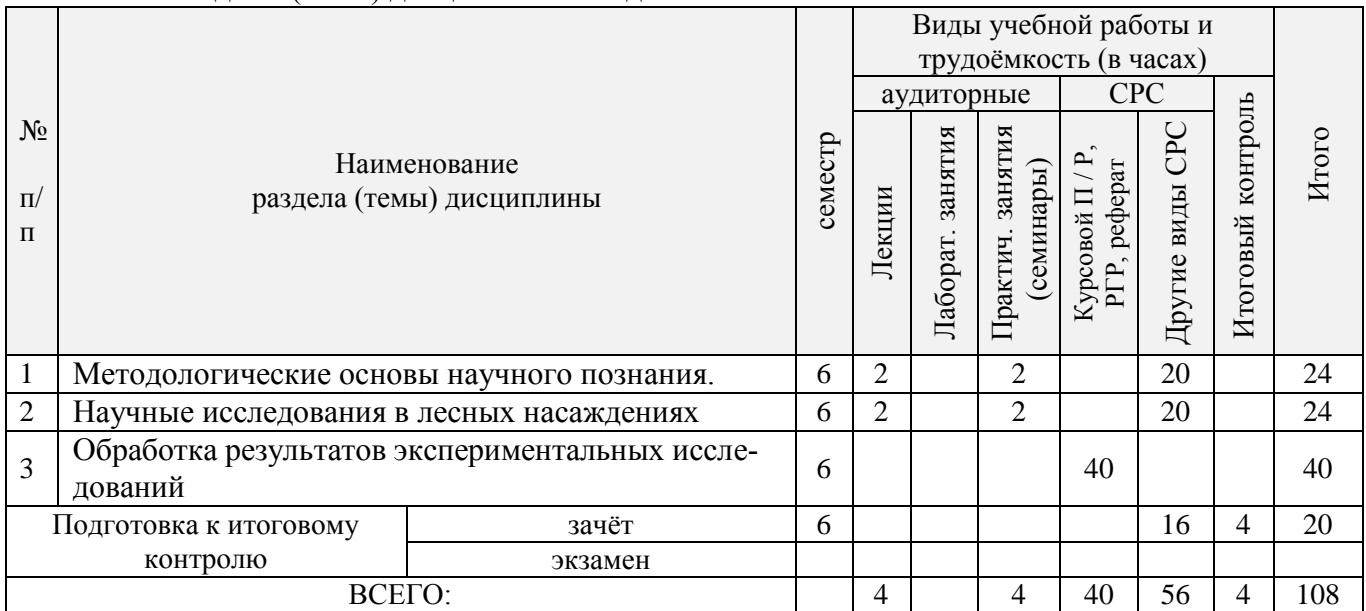

### 3.2.2 Содержание разделов дисциплины (по лекциям)

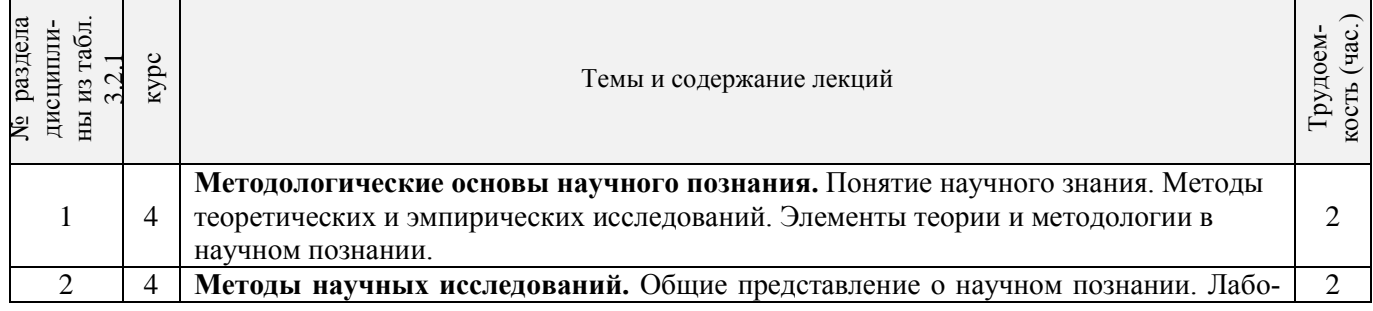

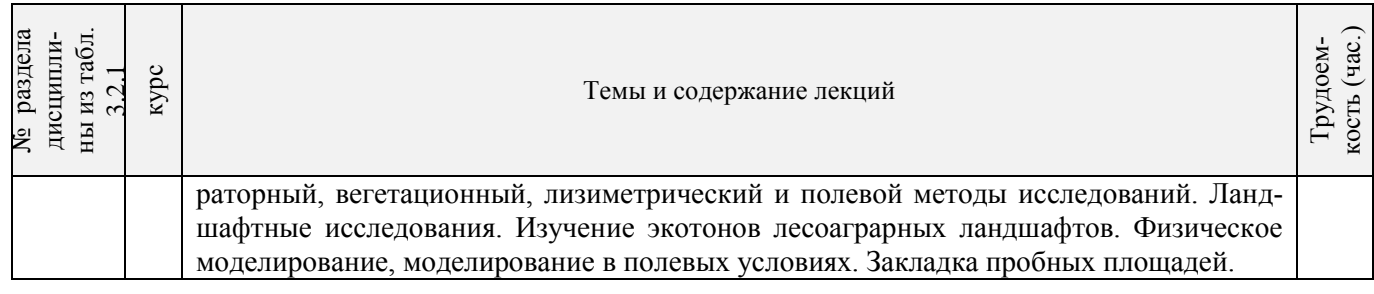

#### 3.2.3 Практические занятия (семинары)

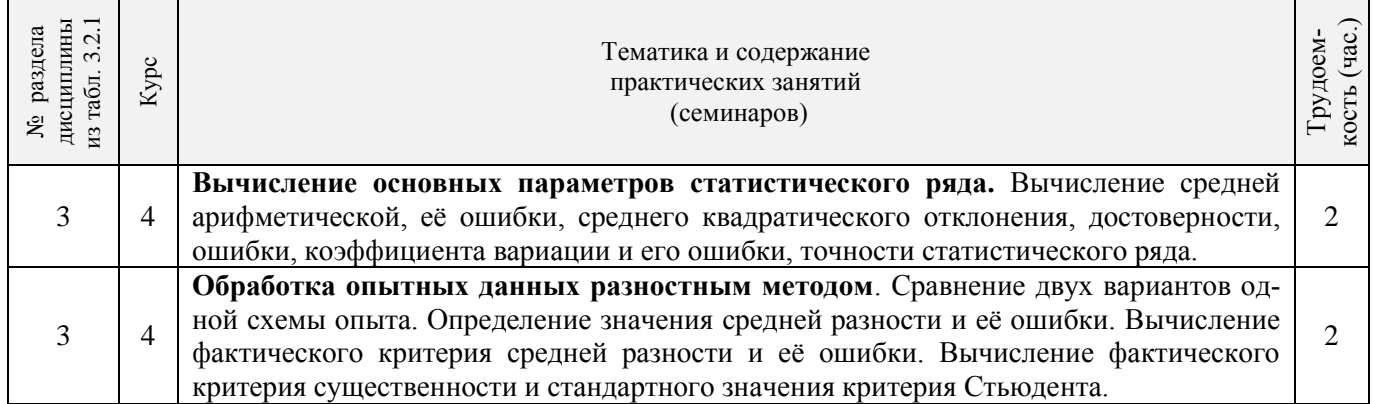

#### 3.2.4 Лабораторные занятия - не предусмотрено

#### 3.2.5 Самостоятельная работа

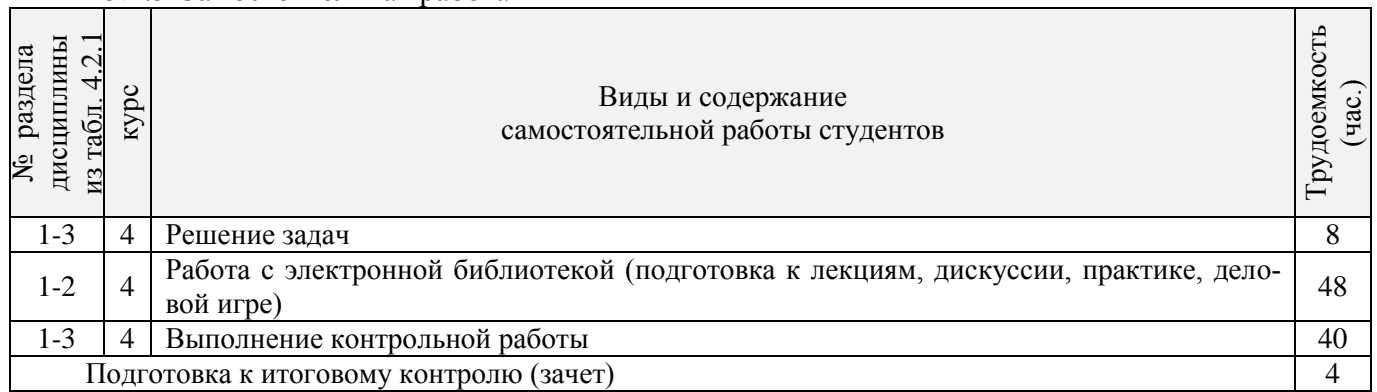

### **3.3 Соответствие компетенций, формируемых при изучении дисциплины, и видов занятий**

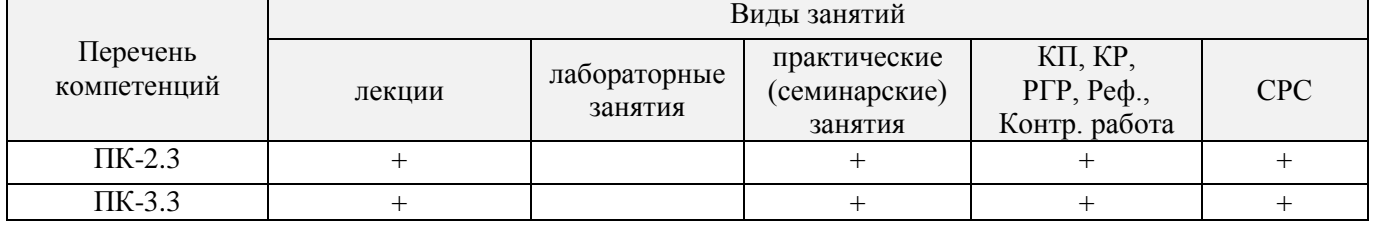

### **4. ФОНД ОЦЕНОЧНЫХ СРЕДСТВ ДЛЯ КОНТРОЛЯ УСПЕВАЕМОСТИ И ПРОВЕДЕНИЯ ПРОМЕЖУТОЧНОЙ АТТЕСТАЦИИ ОБУЧАЮЩИХСЯ ПО ДИСЦИПЛИНЕ**

#### **Вопросы для проведения промежуточной аттестации в форме зачета:**

1. Дайте определение понятиям "научное исследование", "теоретическое исследование", "экспериментальное исследование или опыт".

2. Объясните суть лабораторного и вегетационного исследования.

3. В чем заключается сущность лизиметрического опыта?

4. В чем заключается сущность полевого опыта?

5. Объясните суть ландшафтных исследований.

6. Что такое экотон в лесоаграрном ландшафте, приведите примеры экотонов?

7. Как определить потери почв при водной эрозии методом обмера водороин на поле?

8. Как определить потери почв при ветровой эрозии с помощью пескоуловителей?

9. Как определить характер повреждения растений после прохождения пыльных бурь?

10. Что такое физическая модель изучаемого объекта и какое основное требование предъявляют к физической модели?

11. В чем суть определения размывающих скоростей водных потоков в гидравлических лотках?

12. Для чего используют аэродинамические трубы в лесомелиоративных исследованиях?

13. Как используют метод искусственного дождевания при изучении эрозии почв?

- 14. Как заложить пробную площадь тренировочного вида в лесу или в лесной полосе?
- 15. Как изучают гидрологическую роль леса на речных и экспериментальных бассейнах?

16. Расскажите о водном балансе экспериментального лесного бассейна.

17. Как проводят наблюдения за осадками и снежным покровом в лесу?

18. Как наблюдают за испарением с поверхности почвы и транспирацией деревьев в лесу?

19. Как определить запасы почвенной влаги в лесу?

20. Как наблюдают за склоновым стоком с экспериментального лесного бассейна?

21. Что такое вырубка и почему на свежей вырубке активизируется эрозия почв?

22. Как проводят отбор и анализ образцов почв на вырубках.

23. Как проводят искусственное дождевание по элементам вырубок при изучении эрозии почв?

24. Как исследуют линейную эрозию почв на тракторных волоках?

25. Что такое бездорожная рекреация в лесах и для чего изучают эрозию почв при различных рекреационных нагрузках?

26. В чем суть метода моделирования "шаговой нагрузки"?

27. Нарисуйте примерную схему опыта при изучении ветровой эрозии почв на участке с лесными полосами.

28. Как определить ветропроницаемость полезащитных лесных полос?

29. Как изучить динамику стерни на поверхности поля?

30. Как определить плотность почвы в слое 0-10 см?

31. Как определяют влажность почвы в поле по вариантам опыта?

32. Как провести снегомерную съѐмку в поле?

33. Как учитывают урожай сельскохозяйственных культур по вариантам опыта в поле?

34. Нарисуйте схему размещения стоковых площадок при определении оптимальной ширины стокорегулирующих лесных полос.

35. Нарисуйте схему размещения стоковых площадок при определении необходимой длины межполосного участия.

36. Нарисуйте схему размещения стоковых площадок по обоснованию сочетания стокорегулирующих лесных полос с различными простейшими гидротехническими сооружениями.

37. Правила закладки стоковых площадок на склоне.

38. Оборудование элементарных водосборов.

39. Изучение стока и эрозии почв на стоковых площадках.

40. Изучение водопроницаемости почвы.

41. Исследование ландшафтов вблизи железных и автомобильных дорог.

42. Отбор проб воды, воздуха, снега и почв на ландшафтных профилях.

Для контроля успеваемости студентов и результатов освоения дисциплины «Основы научных исследований» применяется бально-рейтинговая система. В качестве оценочных средств используются:

- для контроля освоения теоретических знаний в течении семестра проводятся 3 промежуточных контроля (ПК1, ПК2, ПК3);

- для оценки практических знаний в течении семестра проводятся 3 текущих контроля (ТК1, ТК2, ТК3, ТК3).

Содержание вышеуказанных оценочных средств приводятся ниже.

Теоретический материал промежуточного контроля ПК1: Понятие научного знания. Методы теоретических и эмпирических исследований. Элементы теории и методологии в научном познании. Общие представление о научном познании. Лабораторный, вегетационный, лизиметрический и полевой методы исследований. Ландшафтные исследования. Изучение экотонов лесоаграрных ландшафтов. Физическое моделирование, моделирование в полевых условиях. Закладка пробных площадей.

Теоретический материал промежуточного контроля ПК2: Наблюдение за основными элементами водного баланса. Уравнение теплового баланса для леса и наблюдения за микроклиматом. Изучение эрозии почв на вырубках. Исследование линейной эрозии на волоках. Методы измерения рекреационной нагрузок на леса. Определение допустимых нагрузок на лесные рекреационные объекты. Научное обоснование экологических и природных троп. Программа научно-исследовательских работ по защите почв от ветровой эрозии. Методике определения ветропроницаемости лесных полос.

Теоретический материал промежуточного контроля ПК3: группировка первичных данных. Вычисление основных параметров статистического ряда. Разностный метод попарных сравнений. Дисперсионный анализ экспериментальных данных.

Содержание текущего контроля ТК1: - выполнение практических работ 1-2. Содержание текущего контроля ТК2: - выполнение практических работ 3- 4; Содержание текущего контроля ТК3: - выполнение практических работ 5- 7.

- выполнение и защита РГР.

**Расчѐтно – графическая работа:** *«Статистическая обработка данных исследований»*

#### **Введение**

#### **1.Расчетная часть**

1.1 Методика сбора материала (.

1.2 Измерения и камеральная обработка данных.

1.3 Статистическая обработка данных (среднее значение, доверительный интервал, стандартное отклонение, дисперсия выборки, минимум, максимум).

1.4 Вычисление и оценка отклонений от нормы.

#### **2.Графическая часть**

Построение диаграмм.

**Заключение**

#### **Список использованной литературы**

Выполняется РГР студентом индивидуально под руководством преподавателя во внеаудиторное время, самостоятельно. Срок сдачи законченной работы на проверку руководителю указывается в задании. После проверки и доработки указанных замечаний, работа защищается. При положительной оценке выполненной студентом работе на титульном листе работы ставится - "зачтено".

#### **Контрольная работа студентов заочной формы обучения**

Контрольная работа студента-заочника является итогом его самостоятельной проработки основной и дополнительной литературы по программе дисциплины.

Контрольная работа состоит из 4 теоретических вопросов и 1 расчѐтного задания.

Выбор варианта контрольной работы соответствует первой буквы фамилии и последней цифре зачѐтной книжки. Перечень вопросов теоретической части приведѐн в Методических указаниях.

В работе сначала пишется номер вопроса, его формулировка, а затем ответ. При выполнении рас-

чѐтного задания необходимо привести расчѐт и дать пояснения к нему.

Объѐм контрольной работы не должен превышать одну ученическую тетрадь (12-18л.) с обязательным указанием использованной литературы.

Положительно выполненная контрольная работа зачитывается, а студенту высылается рецензия. Если контрольная работы выполнена неудовлетворительно, то еѐ нужно доработать в соответствии с указанием рецензента и выслать на повторное рецензирование.

*Структура фондов оценочных средств принята согласно Положению о фонде оценочных средств.*

*Полный фонд оценочных средств, включающий текущий контроль успеваемости и перечень контрольно-измерительных материалов (КИМ) приводится в приложении к рабочей программе.*

#### **5. УЧЕБНО-МЕТОДИЧЕСКОЕ И ИНФОРМАЦИОННОЕ ОБЕСПЕЧЕНИЕ ДИСЦИПЛИНЫ**

#### **5.1 Литература. Основная**

- 1. Иванисова Н.В. Основы научных исследований [Текст]: курс лекций для студ. напр. «Лесное дело» и «Экология и природопользование» / Н.В. Иванисова; Новочерк. инж. – мелиор. ин-т ДГАУ,– Новочеркасск, 2014. – 76 с. 15 экз.
- 2. Иванисова Н.В. Основы научных исследований [Электронный ресурс]: курс лекций для студ. напр. «Лесное дело» и «Экология и природопользование» / Н.В. Иванисова; Новочерк. инж. – мелиор. ин-т ДГАУ,– Новочеркасск, 2014. – ЖМД; PDF; 0,16 МБ. – Систем.требования: IBM PC. Windows 7. Adobe Acrobat 9. – Загл. с экрана.
- 3. Шкляр, М.Ф. Основы научных исследований: учебное пособие [Электронный ресурс] / М.Ф. Шкляр. – М.: Дашков и Ко, 2012. – 244 с. – URL: // http biblioclub.ru/index.php?page=book&id=112247 (21.08.2019)
- 4. Кузнецов, И.Н. Основы научных исследований. Учебное пособие для бакалавров [Электронный ресурс] / И.Н. Кузнецов. – М.: Дашков и Ко, 2013. – 283 с. - URL: // http biblioclub.ru/ (21.08.2019)

#### **Дополнительная литература.**

- 1. Иванисова Н.В. Основы научных исследований [Текст]: практикум для студ. напр. «Лесное дело» / Н.В. Иванисова, В.В. Танюкевич; Новочерк. инж. – мелиор. ин-т ДГАУ,– Новочеркасск, 2014. – 47 с. 25 экз.
- 2. Иванисова Н.В. Основы научных исследований [Электронный ресурс]: практикум для студ. напр. «Лесное дело» / Н.В. Иванисова, В.В. Танюкевич; Новочерк. инж. – мелиор. ин-т ДГАУ,– Новочеркасск, 2014 – ЖМД; PDF; 0,16 МБ. – Систем.требования: IBM PC. Windows 7. Adobe Acrobat 9. – Загл. с экрана.
- 3. Основы научных исследований [Текст]: метод.указ. к выполнению контрольной работы и изучению дисциплины для студентов заочной формы обучения направл. 250100.62– «Лесное дело» и 250700.62 – «Ландшафтная архитектура» и спец. 250201 – «Лесное хозяйство» и 250203 – «Садово-парковое и ландшафтное строительство»/ Н.В. Куринская; Новочерк. гос. мелиор. акад., Новочеркасск, 2012 – 24 с.
- 4. Основы научных исследований [Текст]: метод.указ. к выполнению расчетно-графической работы для студ. направл. 250100.62– «Лесное дело» / Новочерк. инж. – мелиор. ин-т ДГАУ, сост. Н.В. Иванисова, – Новочеркасск, 2014 – 15 с. (25 экз.)
- 5. Основы научных исследований [Электронный ресурс]: метод.указ. к выполнению расчетнографической работы для студ. направл. 250100.62– «Лесное дело» / Новочерк. инж. – мелиор. ин-т ДГАУ, сост. Н.В. Иванисова, – Новочеркасск, 2014 – 15 с.
- **6.** Свиридов, Л.Т. Основы научных исследований: учебное пособие [Электронный ресурс] / Л.Т. Свиридов, О.Н. Чередникова, А.И. Максименков. – Воронеж: Воронежская государственная лесо-

техническая академия, 2009. – 108 с. - URL: // http biblioclub.ru/index.php?page=book&id=143133 (21.08.2019)

#### **5.2 Перечень современных профессиональных баз данных и информационных справочных систем**

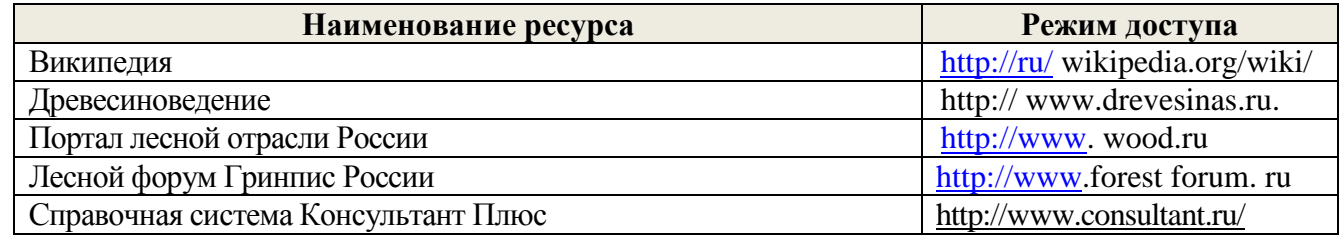

#### **5.3 Лицензионное и свободно распространяемое программное обеспечение, в том числе отечественного производства**

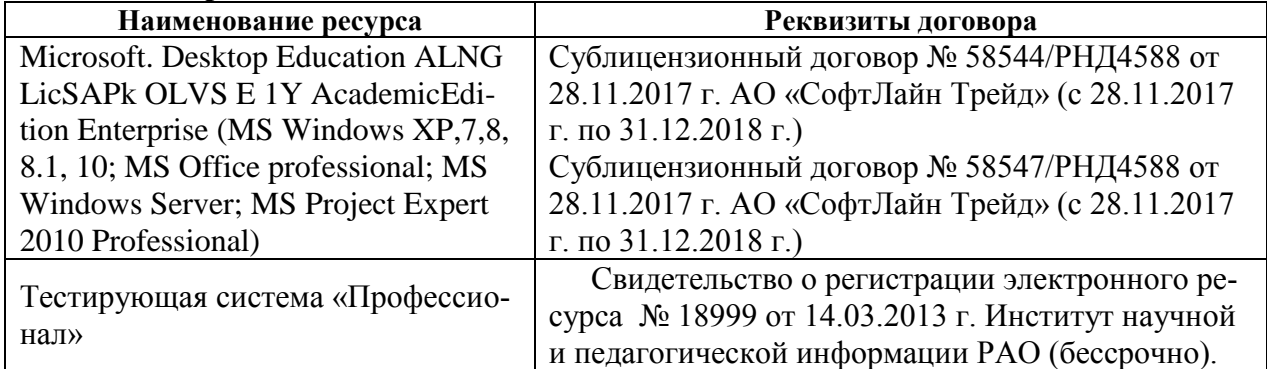

#### **5.4 Перечень договоров ЭБС образовательной организации на 2018-2019 уч. год**

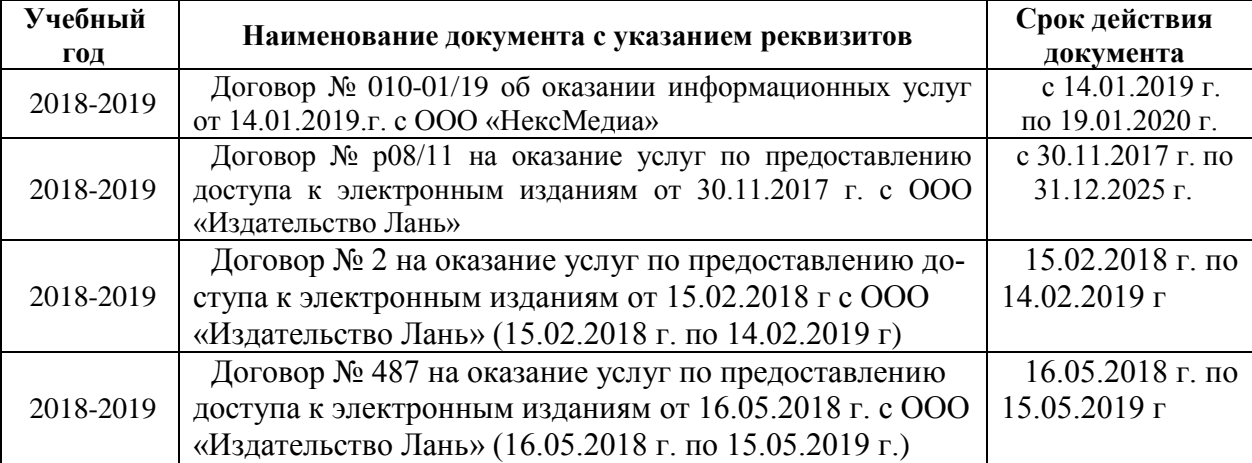

#### **6. ОПИСАНИЕ МАТЕРИАЛЬНО-ТЕХНИЧЕСКОЙ БАЗЫ, НЕОБХОДИМОЙ ДЛЯ ОСУЩЕСТВЛЕНИЯ ОБРАЗОВАТЕЛЬНОГО ПРОЦЕССА ПО ДИСЦИПЛИНЕ Учебные аудитории для проведения учебных занятий**

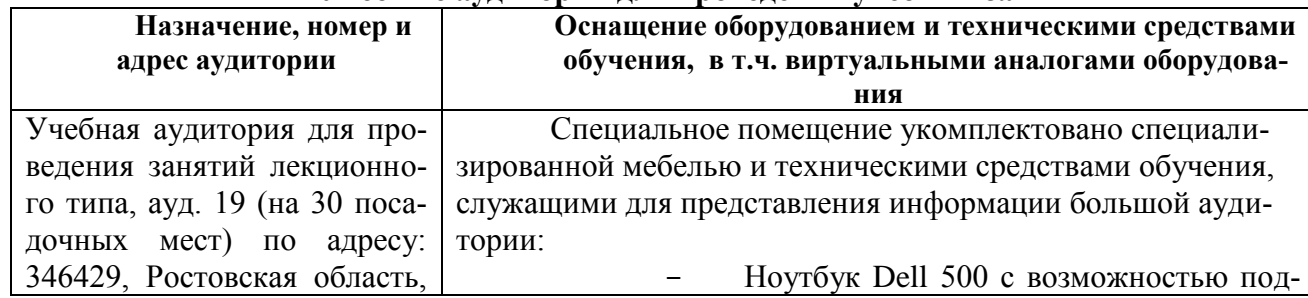

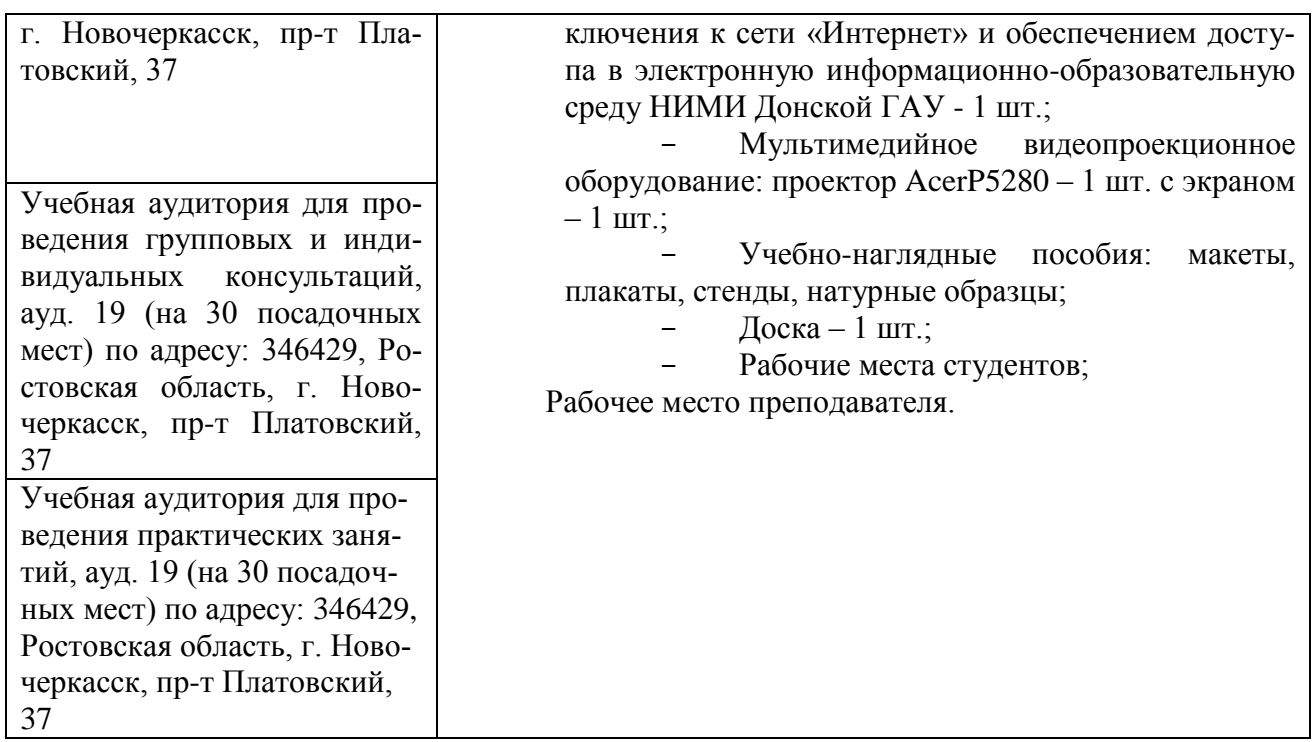

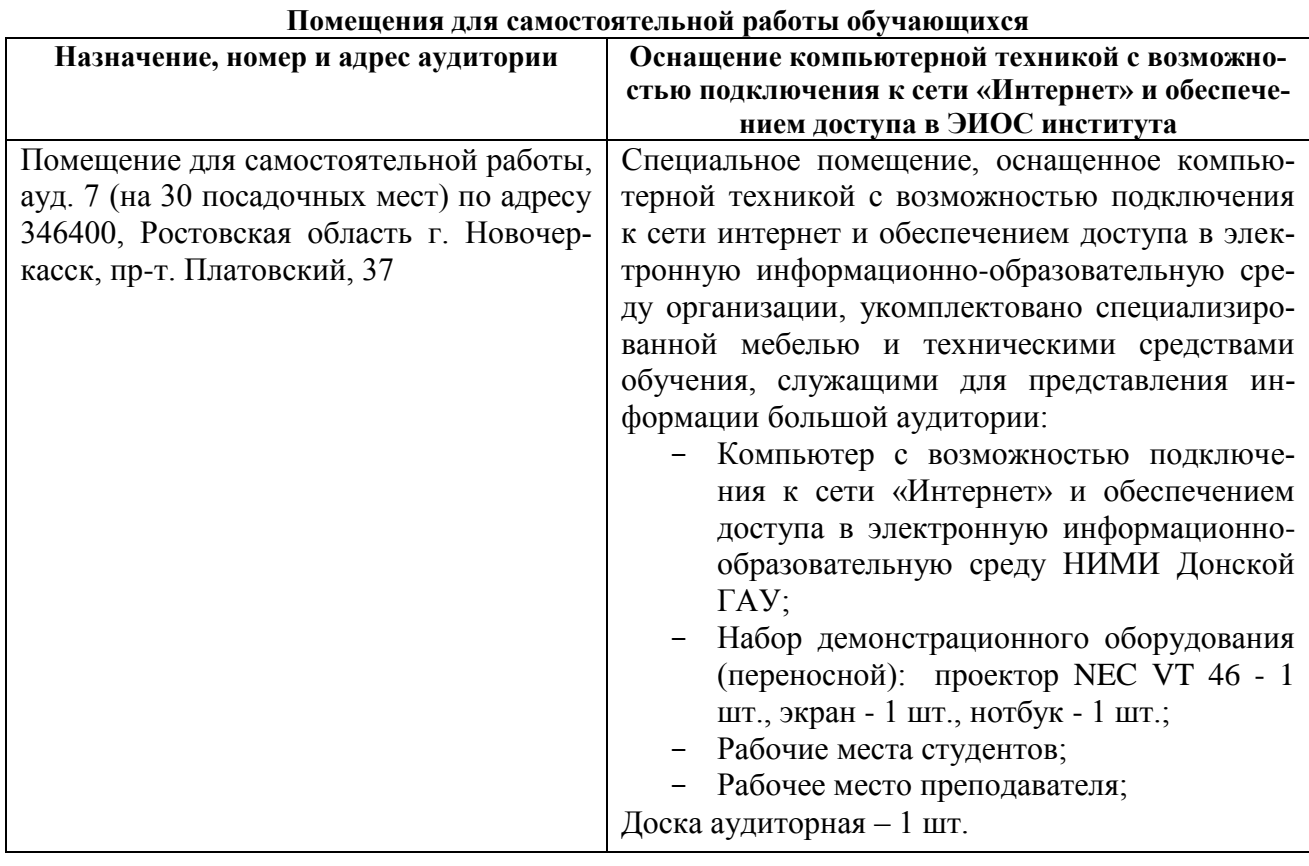

### **7. ОСОБЕННОСТИ ОРГАНИЗАЦИИ ОБРАЗОВАТЕЛЬНОГО ПРОЦЕССА ПО ДИСЦИПЛИНЕ ДЛЯ ИНВАЛИДОВ И ЛИЦ С ОГРАНИЧЕННЫМИ ВОЗМОЖНОСТЯМИ**

Содержание дисциплины и условия организации обучения для обучающихся с ограниченными возможностями здоровья и инвалидов корректируются при наличии таких обучающихся в соответствии с индивидуальной программой реабилитации инвалида, а так же методическими рекомендациями по организации образовательного процесса для обучения инвалидов и лиц с ограниченными возможностями здоровья в образовательных организациях высшего образования (утв. Минобрнауки России 08.04.2014 №АК-44-05 вн), Положением о методике оценки степени возможности включения лиц с ограниченными возможностями здоровья и инвалидов в общий образовательный процесс (НИМИ, 2015); Положением об обучении лиц с ограниченными возможностями здоровья и инвалидов в Новочеркасском инженерно-мелиоративном институте (НИМИ, 2015).

#### **8. ДОПОЛНЕНИЯ И ИЗМЕНЕНИЯ В РАБОЧЕЙ ПРОГРАММЕ**

В рабочую программу на **2019 – 2020** учебный год вносятся следующие изменения:

#### **4. ФОНД ОЦЕНОЧНЫХ СРЕДСТВ ДЛЯ КОНТРОЛЯ УСПЕВАЕМОСТИ И ПРОВЕДЕНИЯ ПРОМЕЖУТОЧНОЙ АТТЕСТАЦИИ ОБУЧАЮЩИХСЯ ПО ДИСЦИПЛИНЕ**

#### **Вопросы для проведения промежуточной аттестации в форме зачета:**

1. Дайте определение понятиям "научное исследование", "теоретическое исследование", "экспериментальное исследование или опыт".

2. Объясните суть лабораторного и вегетационного исследования.

3. В чем заключается сущность лизиметрического опыта?

4. В чем заключается сущность полевого опыта?

5. Объясните суть ландшафтных исследований.

6. Что такое экотон в лесоаграрном ландшафте, приведите примеры экотонов?

7. Как определить потери почв при водной эрозии методом обмера водороин на поле?

8. Как определить потери почв при ветровой эрозии с помощью пескоуловителей?

9. Как определить характер повреждения растений после прохождения пыльных бурь?

10. Что такое физическая модель изучаемого объекта и какое основное требование предъявляют к физической модели?

11. В чем суть определения размывающих скоростей водных потоков в гидравлических лотках?

12. Для чего используют аэродинамические трубы в лесомелиоративных исследованиях?

13. Как используют метод искусственного дождевания при изучении эрозии почв?

14. Как заложить пробную площадь тренировочного вида в лесу или в лесной полосе?

15. Как изучают гидрологическую роль леса на речных и экспериментальных бассейнах?

16. Расскажите о водном балансе экспериментального лесного бассейна.

17. Как проводят наблюдения за осадками и снежным покровом в лесу?

18. Как наблюдают за испарением с поверхности почвы и транспирацией деревьев в лесу?

19. Как определить запасы почвенной влаги в лесу?

20. Как наблюдают за склоновым стоком с экспериментального лесного

бассейна?

21. Что такое вырубка и почему на свежей вырубке активизируется эрозия почв?

22. Как проводят отбор и анализ образцов почв на вырубках.

23. Как проводят искусственное дождевание по элементам вырубок при изучении эрозии почв?

24. Как исследуют линейную эрозию почв на тракторных волоках?

25. Что такое бездорожная рекреация в лесах и для чего изучают эрозию почв при различных рекреационных нагрузках?

26. В чем суть метода моделирования "шаговой нагрузки"?

27. Нарисуйте примерную схему опыта при изучении ветровой эрозии почв на участке с лесными полосами.

28. Как определить ветропроницаемость полезащитных лесных полос?

29. Как изучить динамику стерни на поверхности поля?

30. Как определить плотность почвы в слое 0-10 см?

31. Как определяют влажность почвы в поле по вариантам опыта?

32. Как провести снегомерную съѐмку в поле?

33. Как учитывают урожай сельскохозяйственных культур по вариантам опыта в поле?

34. Нарисуйте схему размещения стоковых площадок при определении оптимальной ширины стокорегулирующих лесных полос.

35. Нарисуйте схему размещения стоковых площадок при определении необходимой длины межполосного участия.

36. Нарисуйте схему размещения стоковых площадок по обоснованию сочетания стокорегулирующих лесных полос с различными простейшими гидротехническими сооружениями.

37. Правила закладки стоковых площадок на склоне.

- 38. Оборудование элементарных водосборов.
- 39. Изучение стока и эрозии почв на стоковых площадках.
- 40. Изучение водопроницаемости почвы.
- 41. Исследование ландшафтов вблизи железных и автомобильных дорог.
- 42. Отбор проб воды, воздуха, снега и почв на ландшафтных профилях.

#### **5. УЧЕБНО-МЕТОДИЧЕСКОЕ И ИНФОРМАЦИОННОЕ ОБЕСПЕЧЕНИЕ ДИСЦИПЛИНЫ**

#### **5.1 Основная литература.**

- 5. Иванисова Н.В. Основы научных исследований [Текст]: курс лекций для студ. напр. «Лесное дело» и «Экология и природопользование» / Н.В. Иванисова; Новочерк. инж. – мелиор. ин-т ДГАУ,– Новочеркасск, 2014. – 76 с. 15 экз.
- 6. Иванисова Н.В. Основы научных исследований [Электронный ресурс]: курс лекций для студ. напр. «Лесное дело» и «Экология и природопользование» / Н.В. Иванисова; Новочерк. инж. – мелиор. ин-т ДГАУ,– Новочеркасск, 2014. – ЖМД; PDF; 0,16 МБ. – Систем.требования: IBM PC. Windows 7. Adobe Acrobat 9. – Загл. с экрана.
- 7. Шкляр, М.Ф. Основы научных исследований: учебное пособие [Электронный ресурс] / М.Ф. Шкляр. М.: Дашков и Ко, 2012. – 244 с. – URL: // http biblioclub.ru/index.php?page=book&id=112247 (21.08.2019)
- 8. Кузнецов, И.Н. Основы научных исследований. Учебное пособие для бакалавров [Электронный ресурс] / И.Н. Кузнецов. – М.: Дашков и Ко, 2013. – 283 с. - URL: // http biblioclub.ru/ (21.08.2019)

#### **Дополнительная литература.**

- 7. Иванисова Н.В. Основы научных исследований [Текст]: практикум для студ. напр. «Лесное дело» / Н.В. Иванисова, В.В. Танюкевич; Новочерк. инж. – мелиор. ин-т ДГАУ,– Новочеркасск, 2014. – 47 с. 25 экз.
- 8. Иванисова Н.В. Основы научных исследований [Электронный ресурс]: практикум для студ. напр. «Лесное дело» / Н.В. Иванисова, В.В. Танюкевич; Новочерк. инж. – мелиор. ин-т ДГАУ,– Новочеркасск, 2014 – ЖМД; PDF; 0,16 МБ. – Систем.требования: IBM PC. Windows 7. Adobe Acrobat 9. – Загл. с экрана.
- 9. Основы научных исследований [Текст]: метод.указ. к выполнению контрольной работы и изучению дисциплины для студентов заочной формы обучения направл. 250100.62– «Лесное дело» и 250700.62 – «Ландшафтная архитектура» и спец. 250201 – «Лесное хозяйство» и 250203 – «Садовопарковое и ландшафтное строительство»/ Н.В. Куринская; Новочерк. гос. мелиор. акад., Новочеркасск, 2012 – 24 с.
- 10. Основы научных исследований [Текст]: метод.указ. к выполнению расчетно-графической работы для студ. направл. 250100.62– «Лесное дело» / Новочерк. инж. – мелиор. ин-т ДГАУ, сост. Н.В. Иванисова, – Новочеркасск, 2014 – 15 с. (25 экз.)
- 11. Основы научных исследований [Электронный ресурс]: метод.указ. к выполнению расчетно-графической работы для студ. направл. 250100.62– «Лесное дело» / Новочерк. инж. – мелиор. ин-т ДГАУ, сост. Н.В. Иванисова, – Новочеркасск, 2014 – 15 с.
- **12.** Свиридов, Л.Т. Основы научных исследований: учебное пособие [Электронный ресурс] / Л.Т. Свиридов, О.Н. Чередникова, А.И. Максименков. – Воронеж: Воронежская государственная лесотехническая академия, 2009. – 108 с. - URL: // http biblioclub.ru/index.php?page=book&id=143133 (21.08.2019)

#### **5.2 Перечень современных профессиональных баз данных и информационных справочных систем**

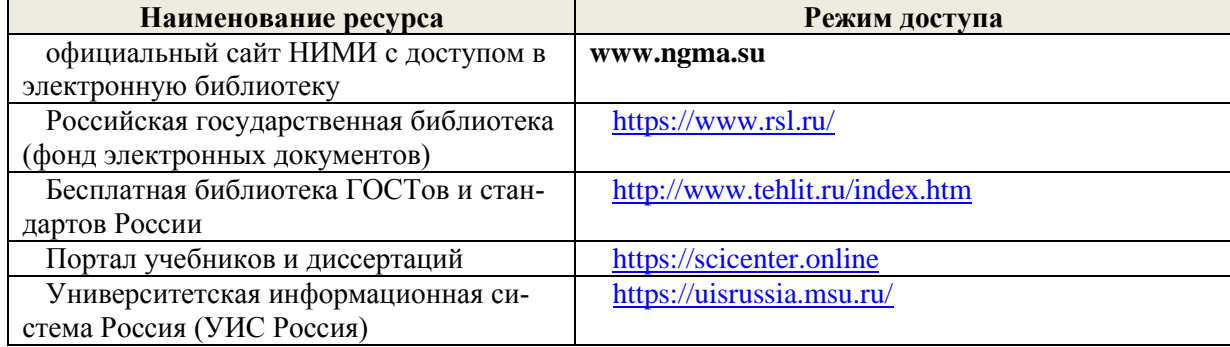

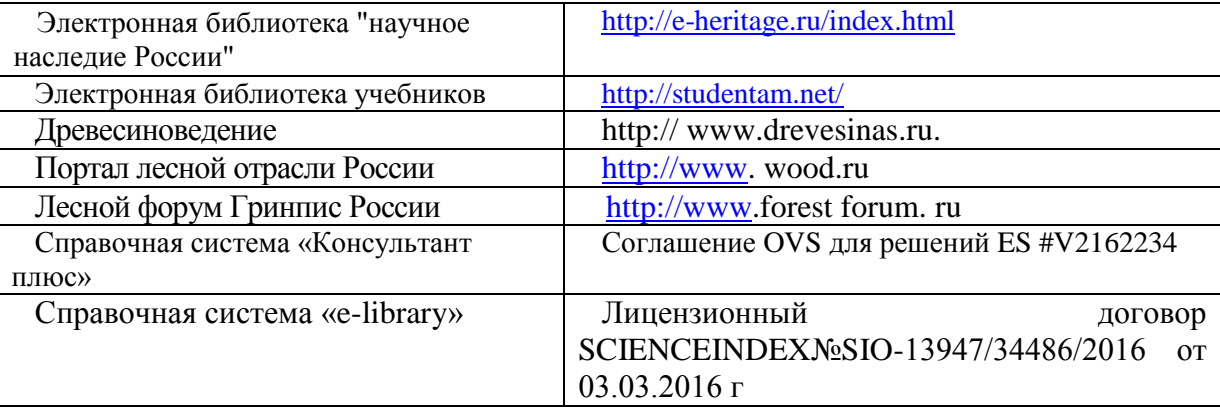

#### **5.3 Лицензионное и свободно распространяемое программное обеспечение, в том числе отечественного производства**

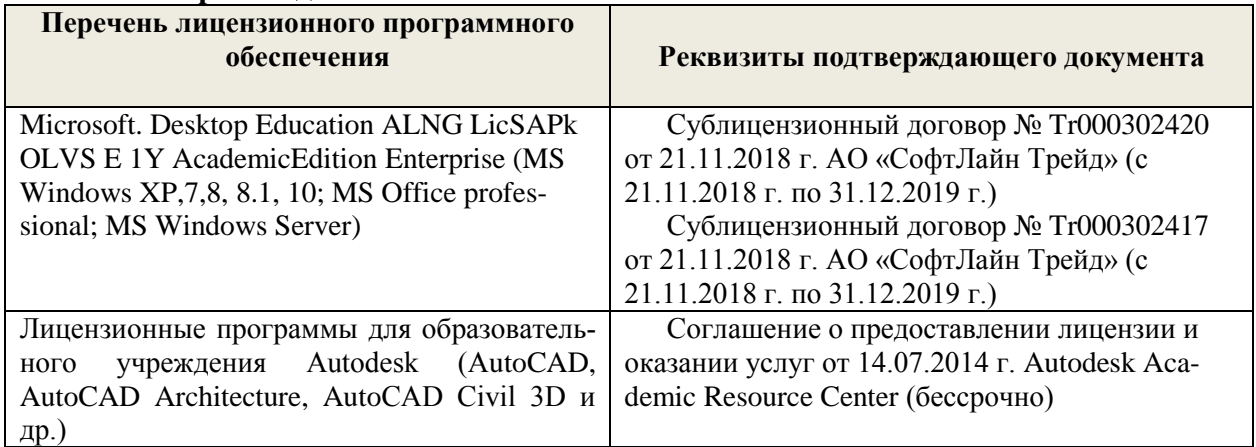

### **5.4 Перечень договоров ЭБС образовательной организации на 2019-2020 уч. год**

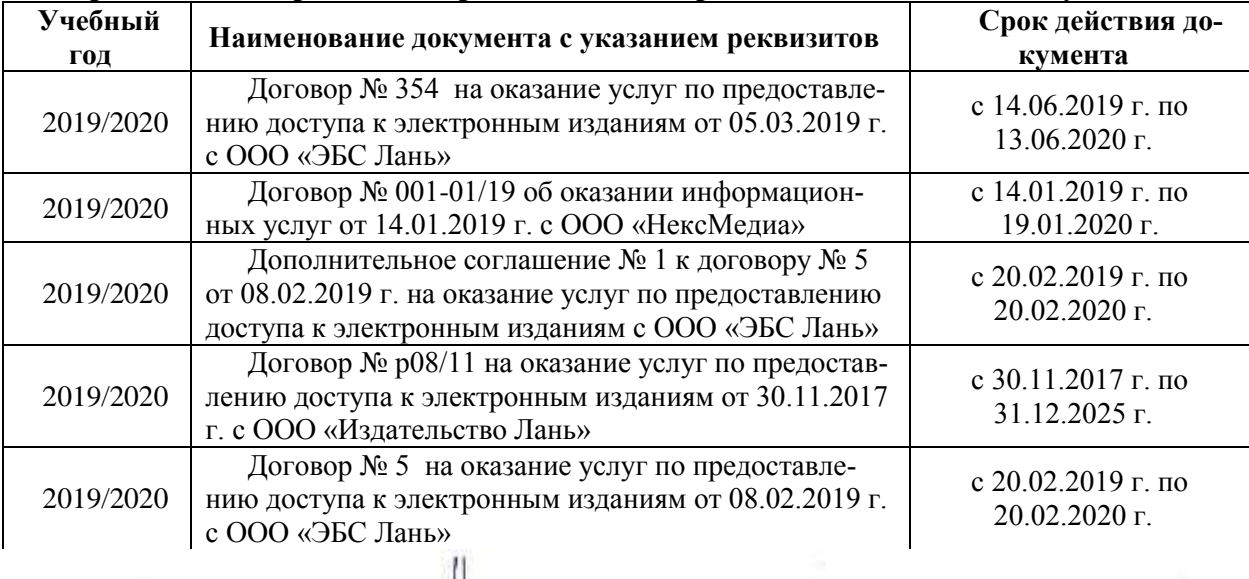

августа 2019 г. Протокол №1 Дополнения и изменения одобрены на расфании кафедры « 26 »

Заведующий кафедрой  $(000)$ 2019 г. августа внесснные изменения утверждаю:

Танюксвич В. В. Декан факультета

В рабочую программу **на весенний семестр 2019 - 2020 учебного** года вносятся изменения: дополнено содержание следующих разделов и подразделов рабочей программы:

### **5. УЧЕБНО-МЕТОДИЧЕСКОЕ И ИНФОРМАЦИОННОЕ ОБЕСПЕЧЕНИЕ ДИСЦИПЛИНЫ**

**5.3 Лицензионное и свободно распространяемое программное обеспечение, в том числе отечественного производства**

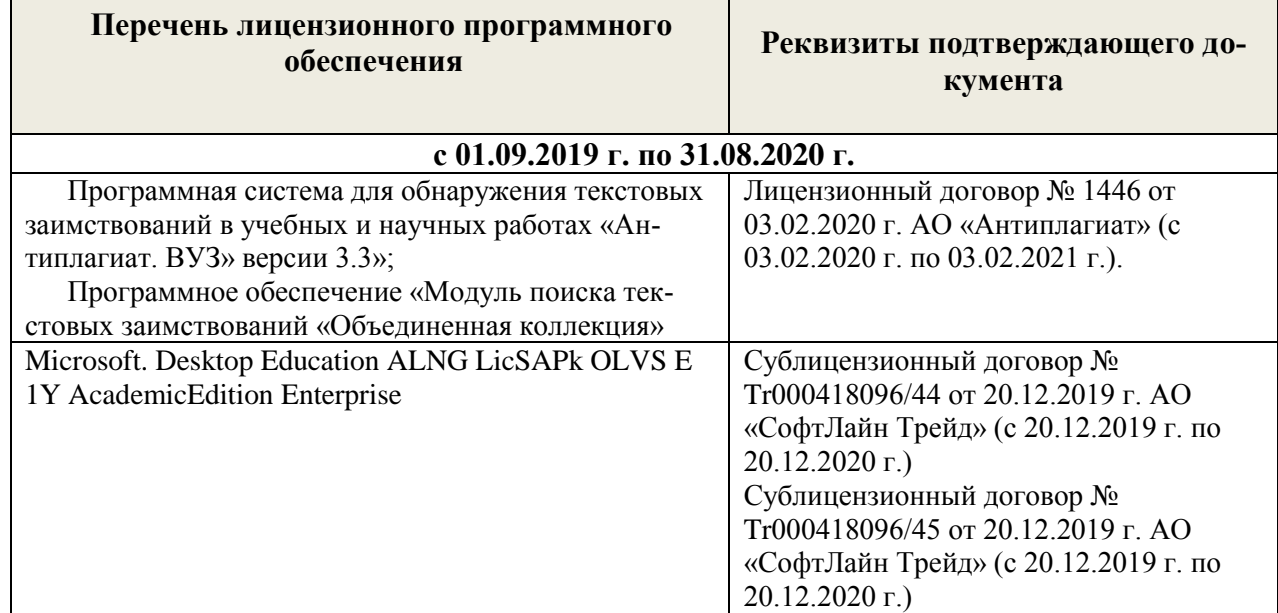

#### **5.4 Перечень договоров ЭБС образовательной организации на 2019-2020 уч. год**

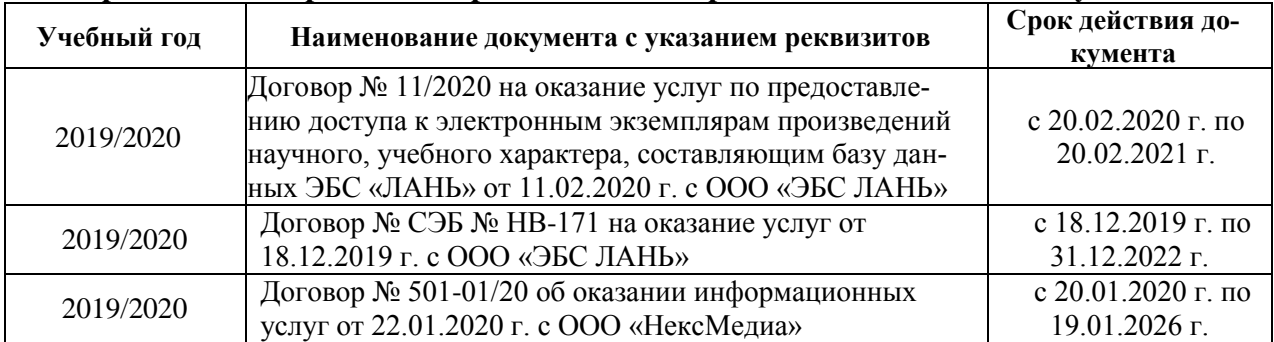

Дополнения и изменения рассмотрецы на заседании кафедры « 25 » февраля 2020 г. Протокол №6

Танюкевич В. В Заведующий кафедрой 6 » февраля 2020 г. внесенные изменения утверждан Декан факультета

В рабочую программу на **2020 - 2021 учебный год** вносятся следующие изменения:

#### **4. ФОНД ОЦЕНОЧНЫХ СРЕДСТВ ДЛЯ КОНТРОЛЯ УСПЕВАЕМОСТИ И ПРОВЕДЕНИЯ ПРОМЕЖУТОЧНОЙ АТТЕСТАЦИИ, ОБУЧАЮЩИХСЯ ПО ДИСЦИПЛИНЕ**

### **Вопросы для проведения промежуточной аттестации в форме зачета:**

1. Дайте определение понятиям "научное исследование", "теоретическое исследование", "экспериментальное исследование или опыт".

2. Объясните суть лабораторного и вегетационного исследования.

3. В чем заключается сущность лизиметрического опыта?

4. В чем заключается сущность полевого опыта?

5. Объясните суть ландшафтных исследований.

6. Что такое экотон в лесоаграрном ландшафте, приведите примеры экотонов?

7. Как определить потери почв при водной эрозии методом обмера водороин на поле?

8. Как определить потери почв при ветровой эрозии с помощью пескоуловителей?

9. Как определить характер повреждения растений после прохождения пыльных бурь?

10. Что такое физическая модель изучаемого объекта и какое основное требование предъявляют к физической модели?

11. В чем суть определения размывающих скоростей водных потоков в гидравлических лотках?

12. Для чего используют аэродинамические трубы в лесомелиоративных исследованиях?

13. Как используют метод искусственного дождевания при изучении эрозии почв?

14. Как заложить пробную площадь тренировочного вида в лесу или в лесной полосе?

15. Как изучают гидрологическую роль леса на речных и экспериментальных бассейнах?

16. Расскажите о водном балансе экспериментального лесного бассейна.

17. Как проводят наблюдения за осадками и снежным покровом в лесу?

18. Как наблюдают за испарением с поверхности почвы и транспирацией деревьев в лесу?

19. Как определить запасы почвенной влаги в лесу?

20. Как наблюдают за склоновым стоком с экспериментального лесного бассейна?

21. Что такое вырубка и почему на свежей вырубке активизируется эрозия почв?

22. Как проводят отбор и анализ образцов почв на вырубках.

23. Как проводят искусственное дождевание по элементам вырубок при изучении эрозии почв?

24. Как исследуют линейную эрозию почв на тракторных волоках?

25. Что такое бездорожная рекреация в лесах и для чего изучают эрозию почв при различных рекреационных нагрузках?

26. В чем суть метода моделирования "шаговой нагрузки"?

27. Нарисуйте примерную схему опыта при изучении ветровой эрозии почв на участке с лесными полосами.

28. Как определить ветропроницаемость полезащитных лесных полос?

29. Как изучить динамику стерни на поверхности поля?

30. Как определить плотность почвы в слое 0-10 см?

31. Как определяют влажность почвы в поле по вариантам опыта?

32. Как провести снегомерную съѐмку в поле?

33. Как учитывают урожай сельскохозяйственных культур по вариантам опыта в поле?

34. Нарисуйте схему размещения стоковых площадок при определении оптимальной ширины стокорегулирующих лесных полос.

35. Нарисуйте схему размещения стоковых площадок при определении необходимой длины

межполосного участия.

36. Нарисуйте схему размещения стоковых площадок по обоснованию сочетания стокорегулирующих лесных полос с различными простейшими гидротехническими сооружениями.

- 37. Правила закладки стоковых площадок на склоне.
- 38. Оборудование элементарных водосборов.
- 39. Изучение стока и эрозии почв на стоковых площадках.
- 40. Изучение водопроницаемости почвы.
- 41. Исследование ландшафтов вблизи железных и автомобильных дорог.
- 42. Отбор проб воды, воздуха, снега и почв на ландшафтных профилях.

### **5. УЧЕБНО-МЕТОДИЧЕСКОЕ И ИНФОРМАЦИОННОЕ ОБЕСПЕЧЕНИЕ ДИСЦИПЛИНЫ**

#### **5.1 Литература. Основная**

- 1. Иванисова Н.В. Основы научных исследований [Текст]: курс лекций для студ. напр. «Лесное дело» и «Экология и природопользование» / Н.В. Иванисова; Новочерк. инж. – мелиор. ин-т ДГАУ,– Новочеркасск, 2014. – 76 с. 15 экз.
- 2. Иванисова Н.В. Основы научных исследований [Электронный ресурс]: курс лекций для студ. напр. «Лесное дело» и «Экология и природопользование» / Н.В. Иванисова; Новочерк. инж. – мелиор. ин-т ДГАУ,– Новочеркасск, 2014. – ЖМД; PDF; 0,16 МБ. – Систем.требования: IBM PC. Windows 7. Adobe Acrobat 9. – Загл. с экрана.
- 3. Шкляр, М.Ф. Основы научных исследований: учебное пособие [Электронный ресурс] / М.Ф. Шкляр. – М.: Дашков и Ко, 2012. – 244 с. – URL: // http biblioclub.ru/index.php?page=book&id=112247 (21.08.2020)
- 4. Кузнецов, И.Н. Основы научных исследований. Учебное пособие для бакалавров [Электронный ресурс] / И.Н. Кузнецов. – М.: Дашков и Ко, 2013. – 283 с. - URL: // http biblioclub.ru/ (21.08.2020)

#### **Дополнительная литература.**

- 1. Иванисова Н.В. Основы научных исследований [Текст]: практикум для студ. напр. «Лесное дело» / Н.В. Иванисова, В.В. Танюкевич; Новочерк. инж. – мелиор. ин-т ДГАУ,– Новочеркасск, 2014. – 47 с. 25 экз.
- 2. Иванисова Н.В. Основы научных исследований [Электронный ресурс]: практикум для студ. напр. «Лесное дело» / Н.В. Иванисова, В.В. Танюкевич; Новочерк. инж. – мелиор. ин-т ДГАУ,– Новочеркасск, 2014 – ЖМД; PDF; 0,16 МБ. – Систем.требования: IBM PC. Windows 7. Adobe Acrobat 9. – Загл. с экрана.
- 3. Основы научных исследований [Текст]: метод.указ. к выполнению контрольной работы и изучению дисциплины для студентов заочной формы обучения направл. 250100.62– «Лесное дело» и 250700.62 – «Ландшафтная архитектура» и спец. 250201 – «Лесное хозяйство» и 250203 – «Садово-парковое и ландшафтное строительство»/ Н.В. Куринская; Новочерк. гос. мелиор. акад., Новочеркасск, 2012 – 24 с.
- 4. Основы научных исследований [Текст]: метод.указ. к выполнению расчетно-графической работы для студ. направл. 250100.62– «Лесное дело» / Новочерк. инж. – мелиор. ин-т ДГАУ, сост. Н.В. Иванисова, – Новочеркасск, 2014 – 15 с. (25 экз.)
- 5. Основы научных исследований [Электронный ресурс]: метод.указ. к выполнению расчетнографической работы для студ. направл. 250100.62– «Лесное дело» / Новочерк. инж. – мелиор. ин-т ДГАУ, сост. Н.В. Иванисова, – Новочеркасск, 2014 – 15 с.
- **6.** Свиридов, Л.Т. Основы научных исследований: учебное пособие [Электронный ресурс] / Л.Т. Свиридов, О.Н. Чередникова, А.И. Максименков. – Воронеж: Воронежская государственная лесотехническая академия, 2009. – 108 с. - URL: // http biblioclub.ru/index.php?page=book&id=143133 (21.08.2020)

**5.2 Перечень современных профессиональных баз данных и информационных справочных систем**

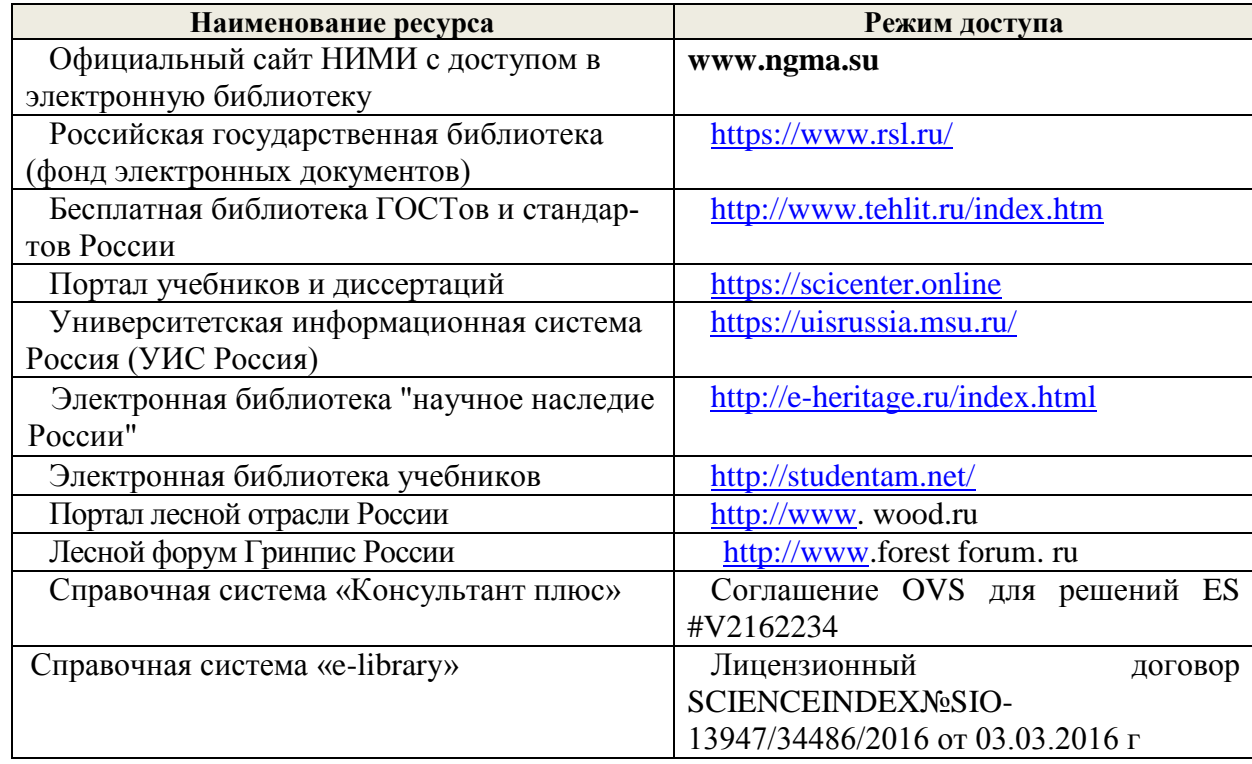

### **5.3 Лицензионное и свободно распространяемое программное обеспечение, в том числе отечественного производства**

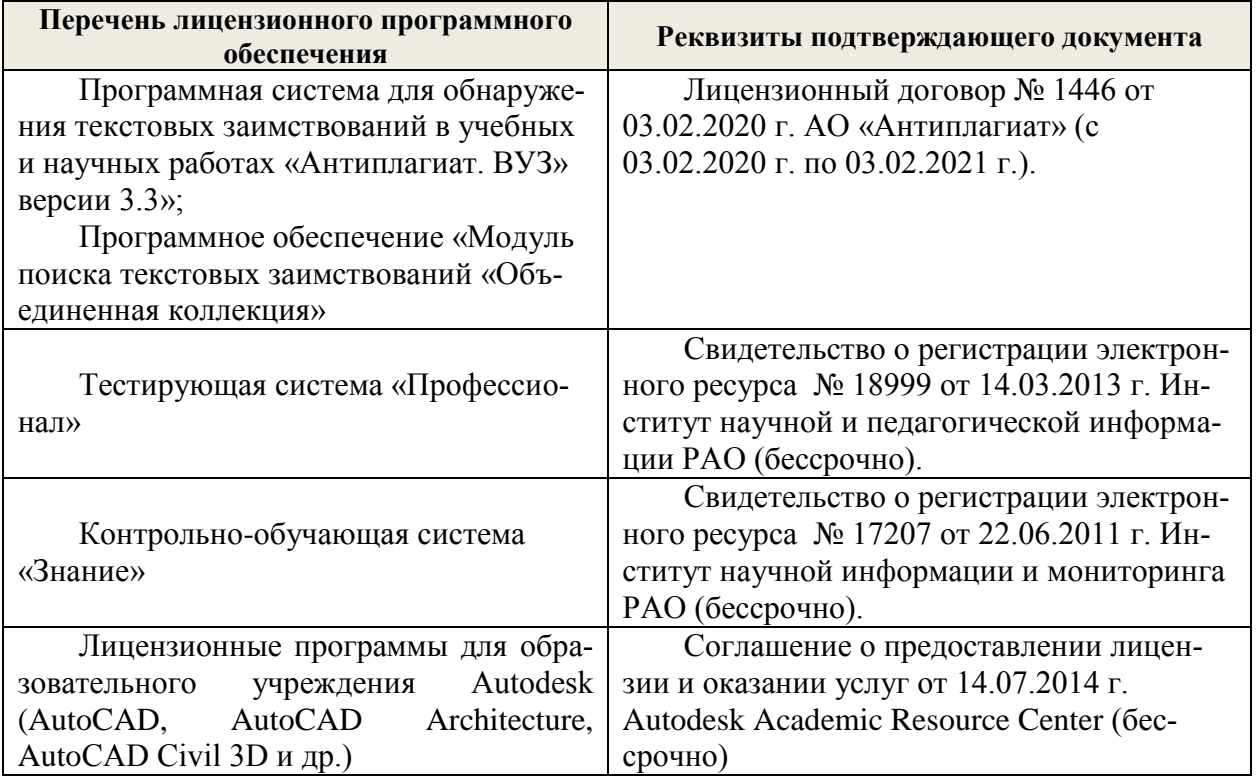

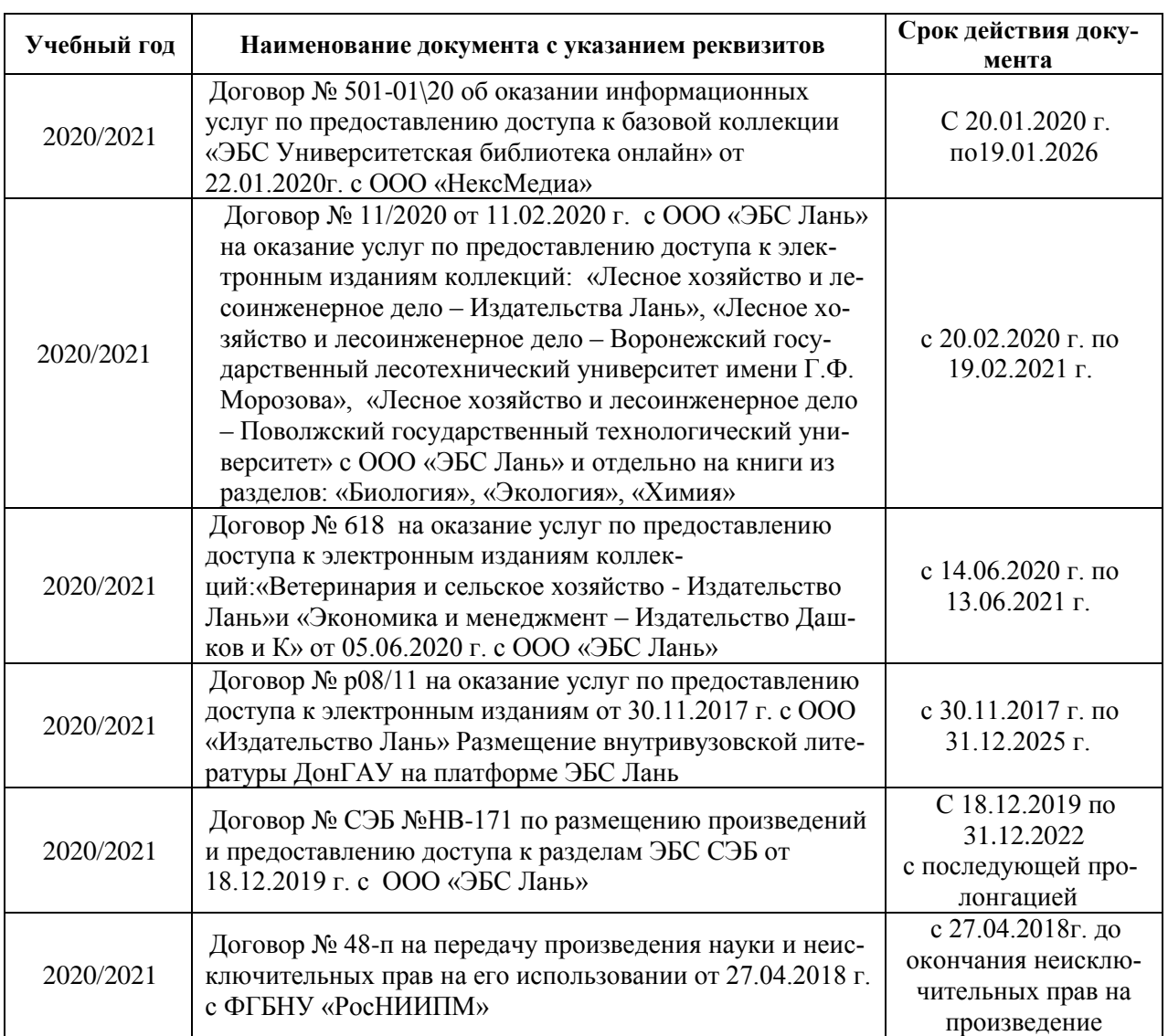

### **5.4 Перечень договоров ЭБС образовательной организации**

#### **6. ОПИСАНИЕ МАТЕРИАЛЬНО-ТЕХНИЧЕСКОЙ БАЗЫ, НЕОБХОДИМОЙ ДЛЯ ОСУЩЕСТВЛЕНИЯ ОБРАЗОВАТЕЛЬНОГО ПРОЦЕССА ПО ДИСЦИПЛИНЕ**

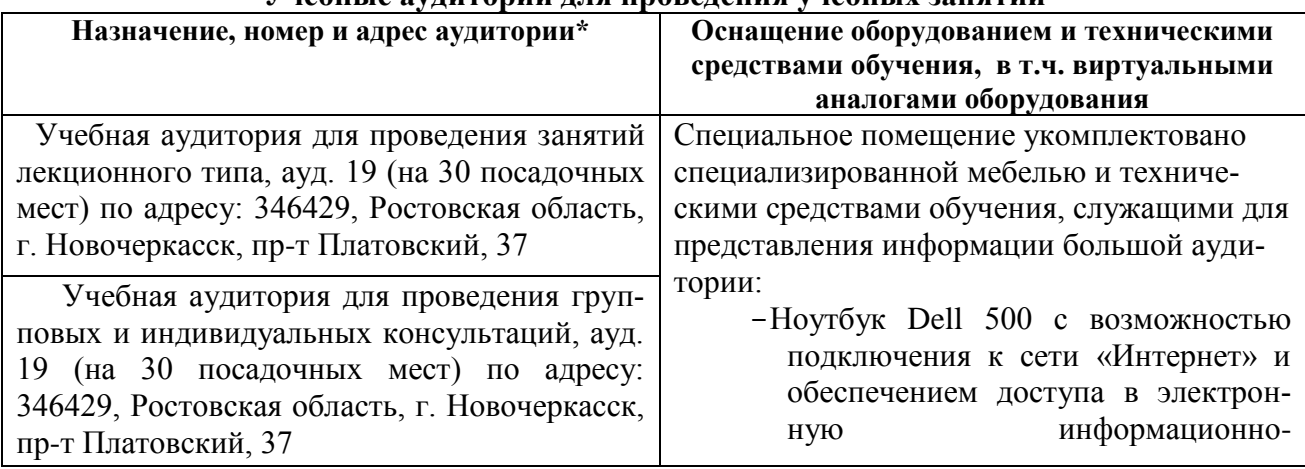

#### **Учебные аудитории для проведения учебных занятий**

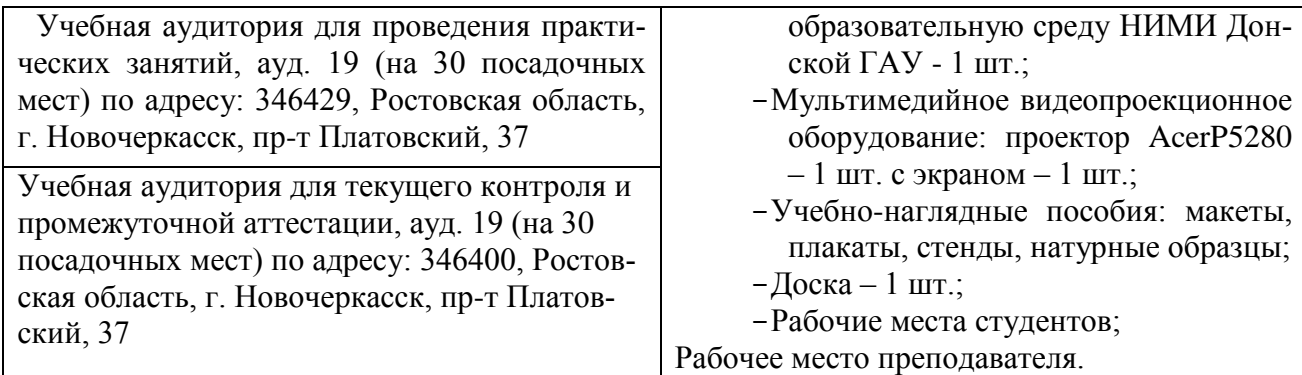

#### **Помещения для самостоятельной работы обучающихся**

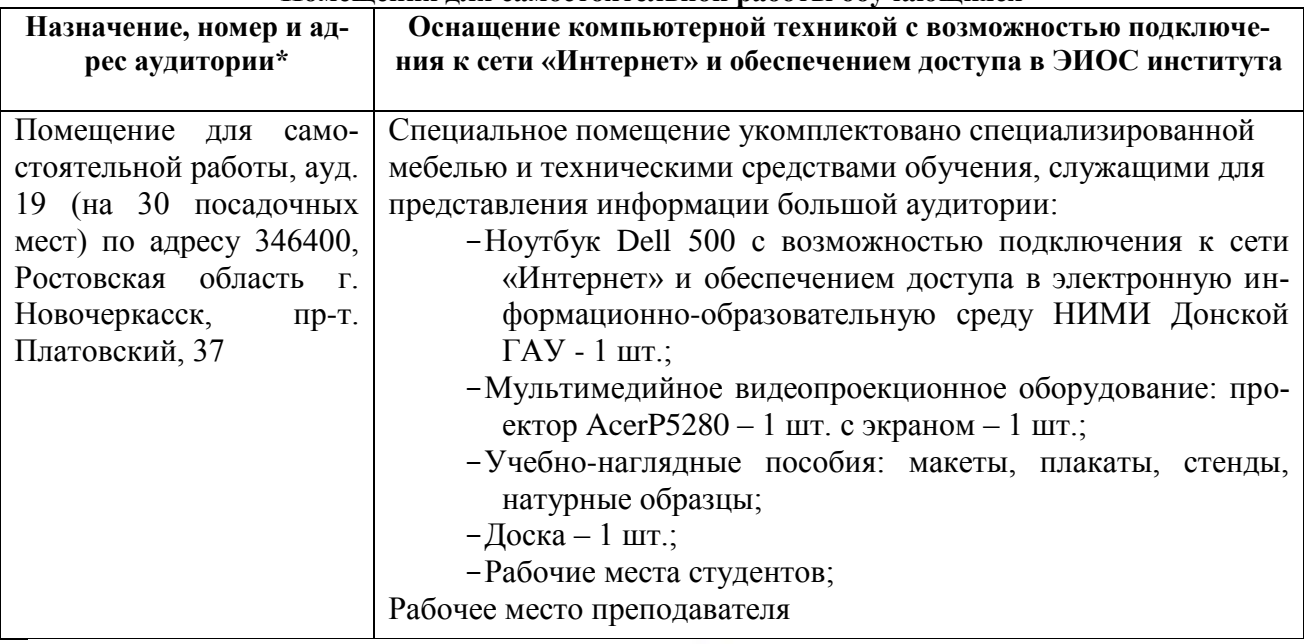

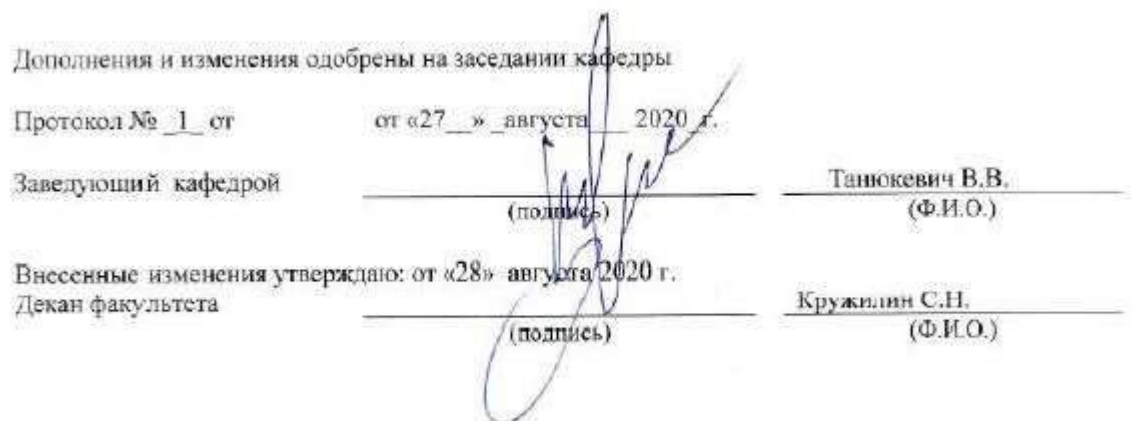

### 8. ДОПОЛНЕНИЯ И ИЗМЕНЕНИЯ В РАБОЧЕЙ ПРОГРАММЕ

В рабочую программу <mark>на весенний семестр 2020 - 2021 учебного</mark> года вносятся изменения: дополнено содержание следующих разделов и подразделов рабочей программы:

 $3 + +$ 

### 5. УЧЕБНО-МЕТОДИЧЕСКОЕ И ИНФОРМАЦИОННОЕ ОБЕСПЕЧЕНИЕ дисциплины

#### 5.3 Лицензионное и свободно распространяемое программное обеспечение, том числе отечественного

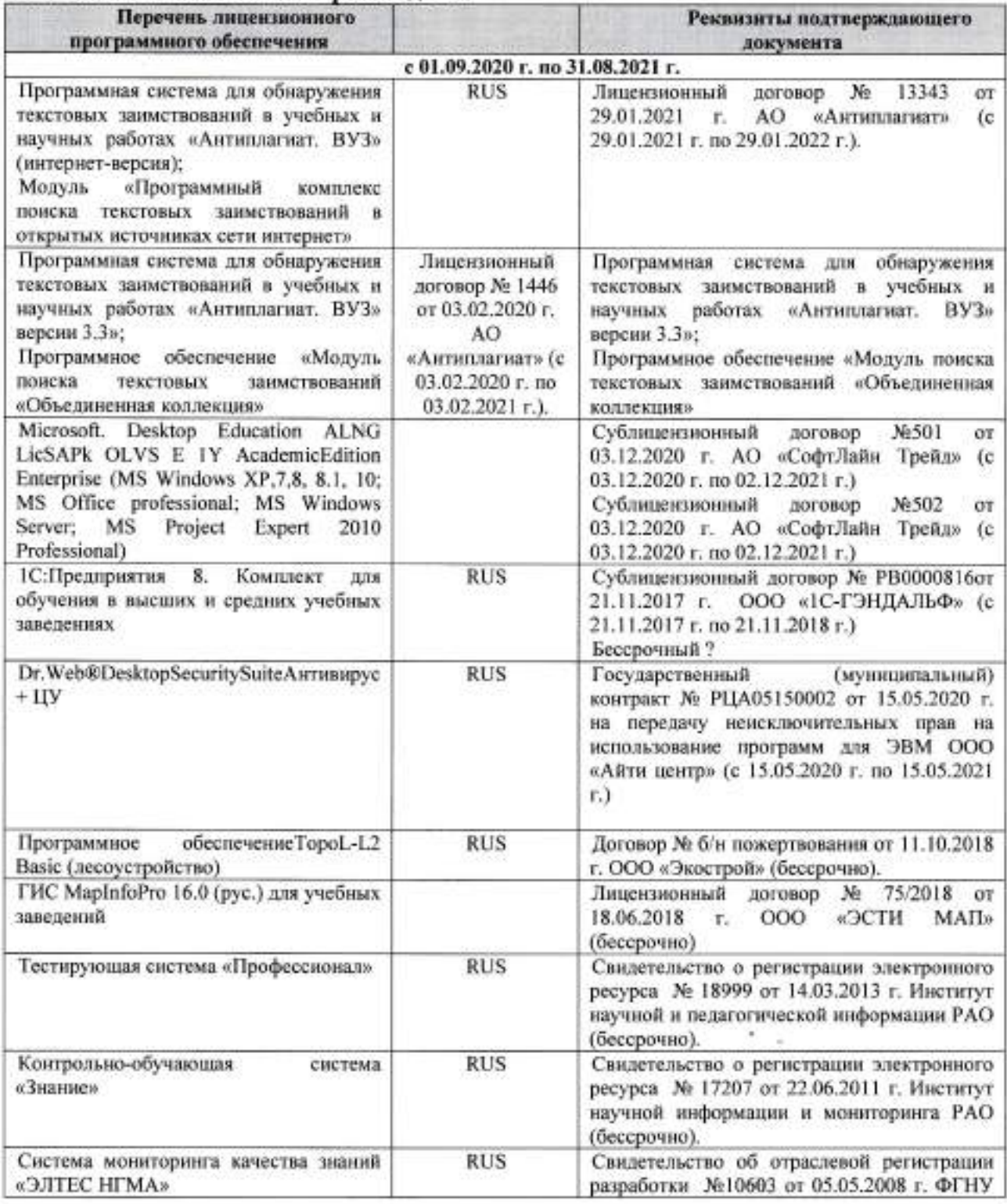

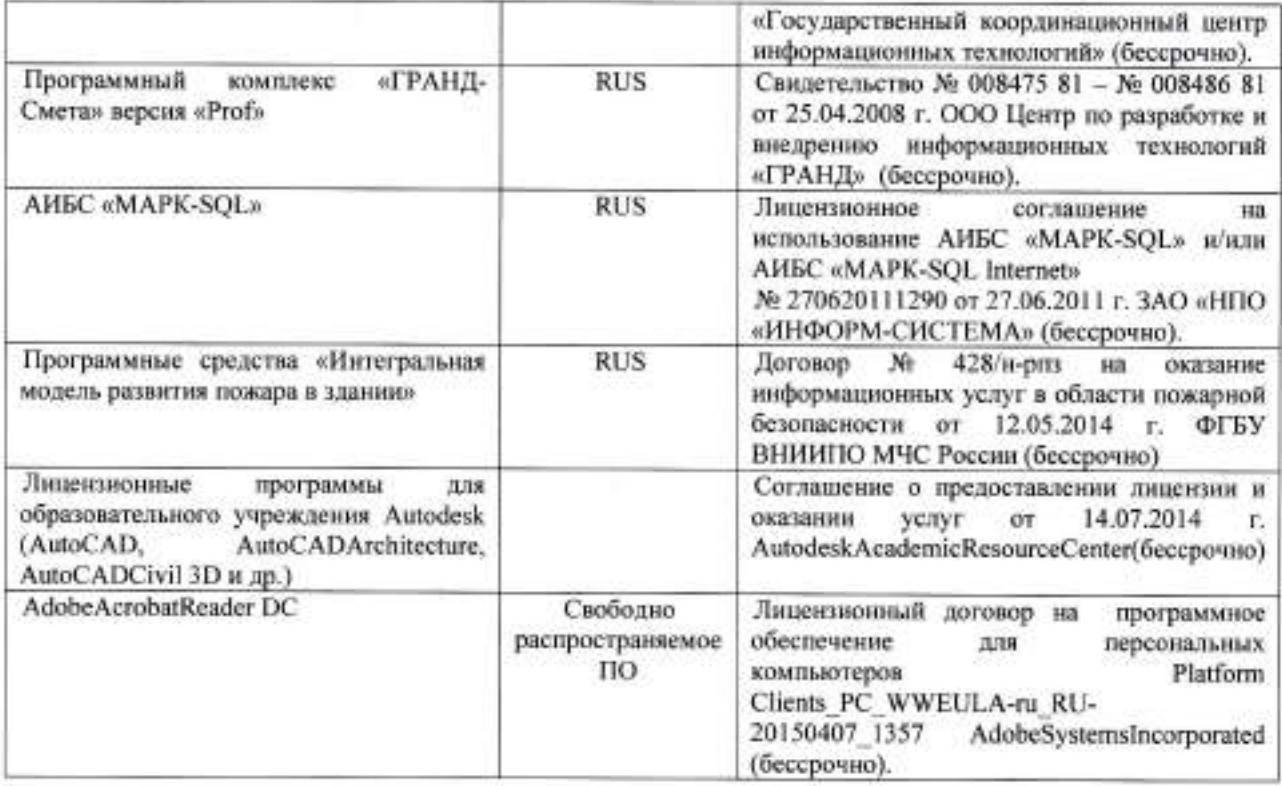

## 5.4 Перечень договоров ЭБС образовательной организации на 2020-2021 уч. год

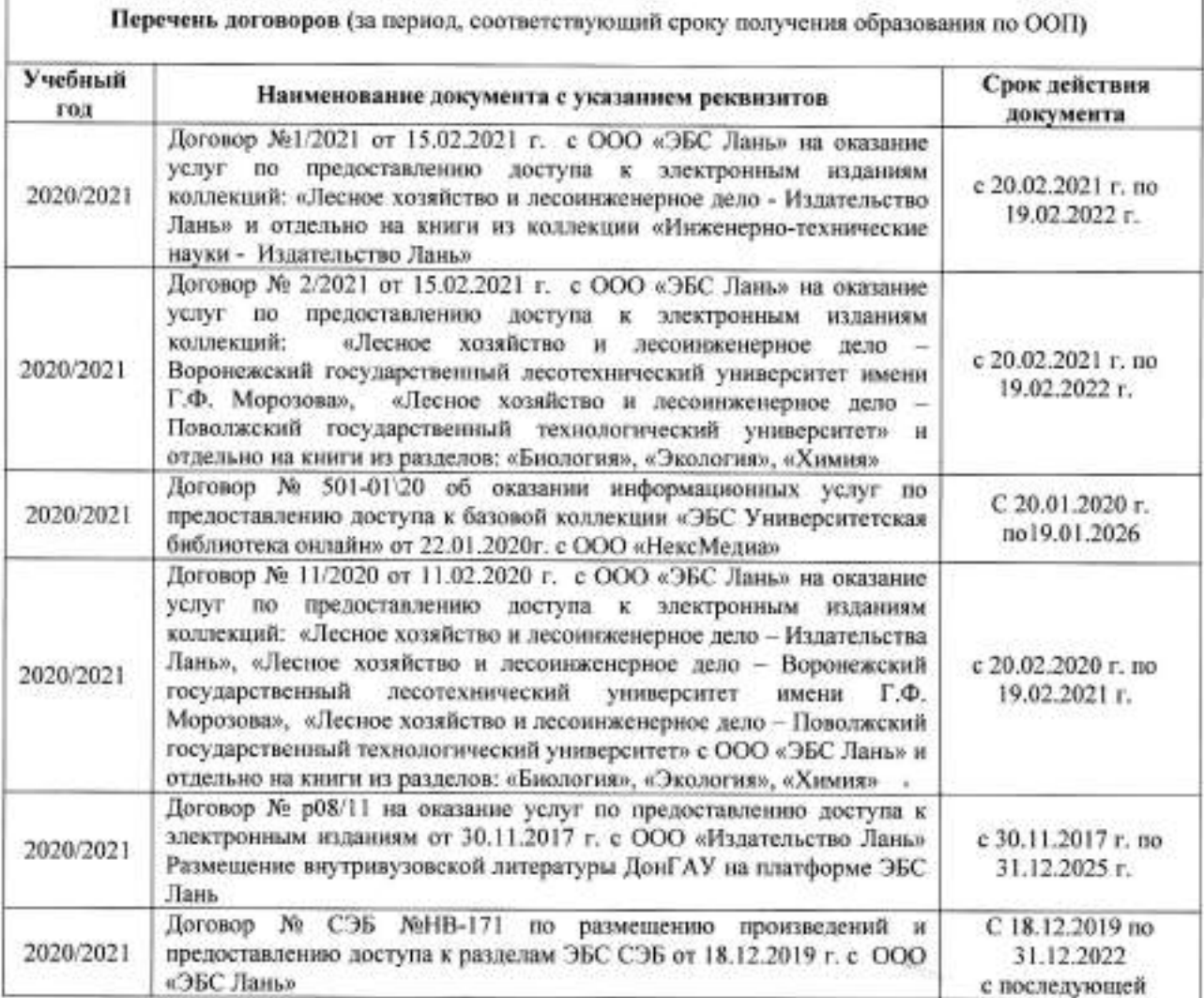

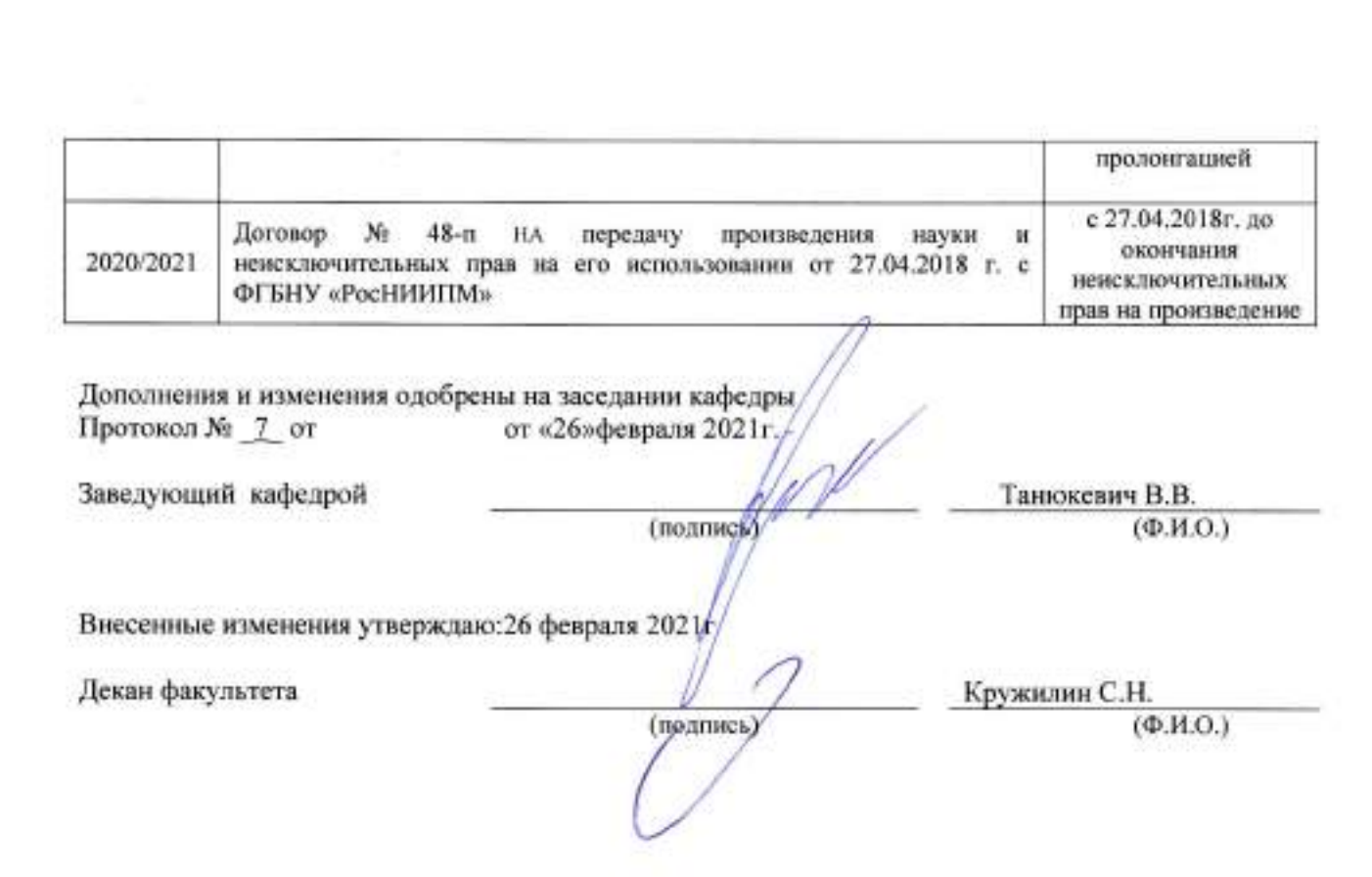

5.70

÷.

 $\Xi^*$ 

ł

### **11. ДОПОЛНЕНИЯ И ИЗМЕНЕНИЯ В РАБОЧЕЙ ПРОГРАММЕ**

В рабочую программу на 2021 - 2022 учебный год вносятся следующие дополнения и изменения - обновлено и актуализировано содержание следующих разделов и подразделов рабочей программы:

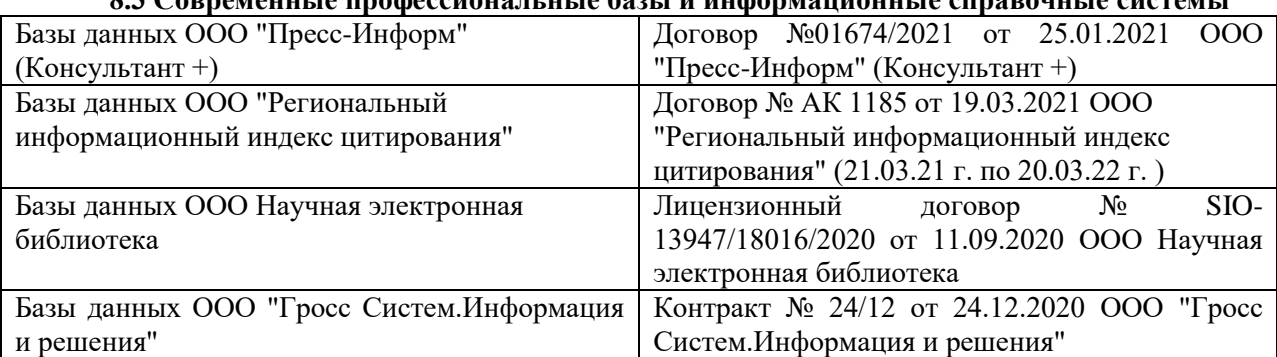

### **8.3 Современные профессиональные базы и информационные справочные системы**

#### **Перечень договоров ЭБС образовательной организации на 2021-22 уч. год**

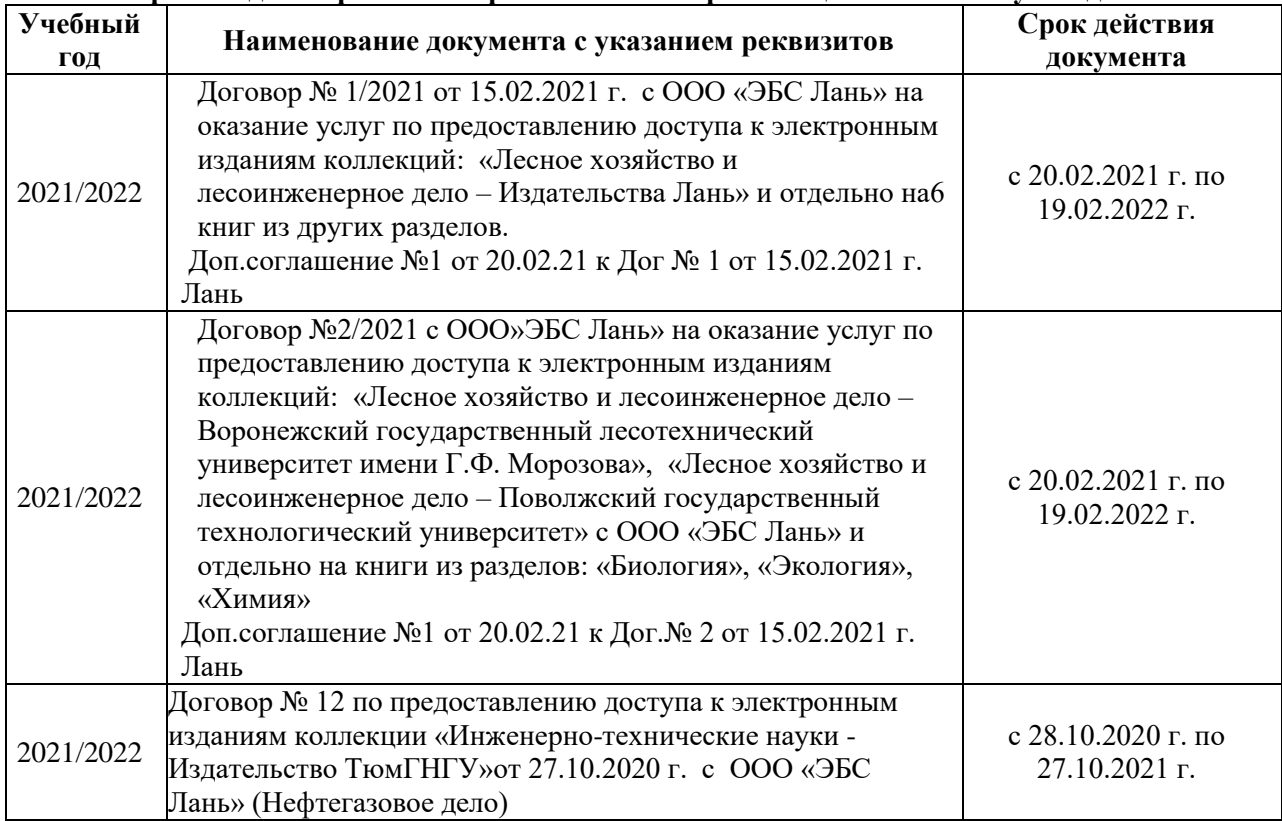

#### **8.5 Перечень информационных технологий и программного обеспечения, используемых при осуществлении образовательного процесса**

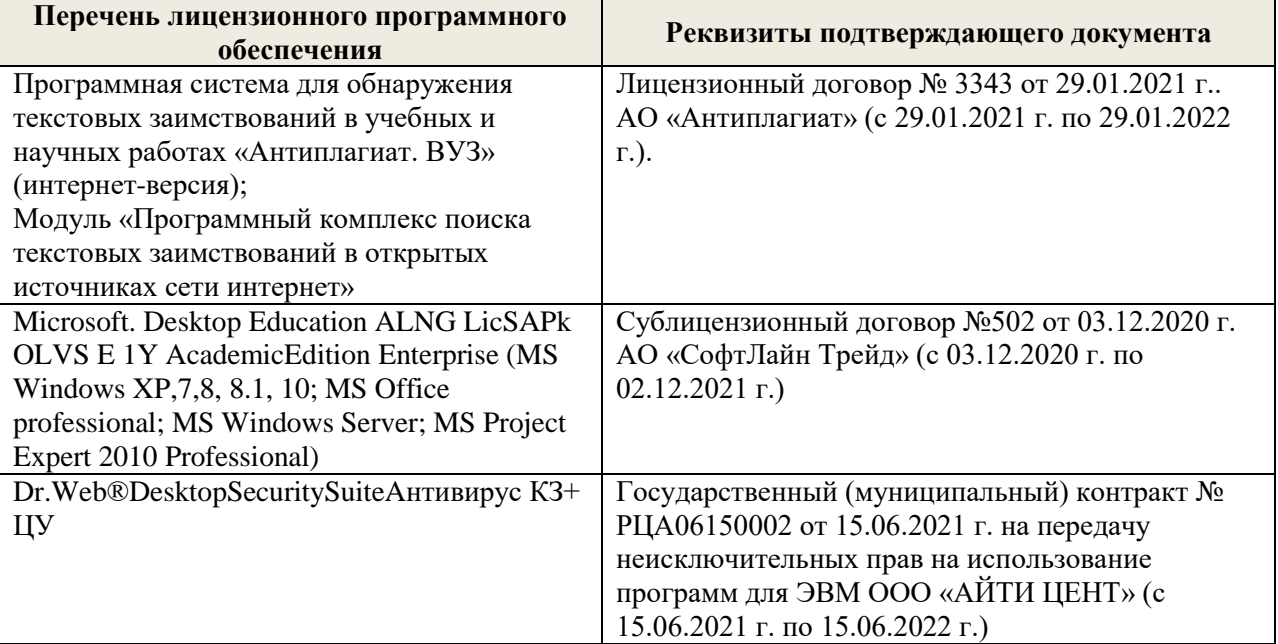

Дополнения и изменения рассмотрены на заседании кафедры «27» августа 2021 г.

Внесенные дополнения и изменения утверждаю: «27» августа 2021 г.

Декан факультета Кружин С.Н.  $K$ ружилин С.Н.<br>(Ф.И.О.)

### **11. ДОПОЛНЕНИЯ И ИЗМЕНЕНИЯ В РАБОЧЕЙ ПРОГРАММЕ**

В рабочую программу на 2022 - 2023 учебный год вносятся следующие дополнения и изменения - обновлено и актуализировано содержание следующих разделов и подразделов рабочей программы:

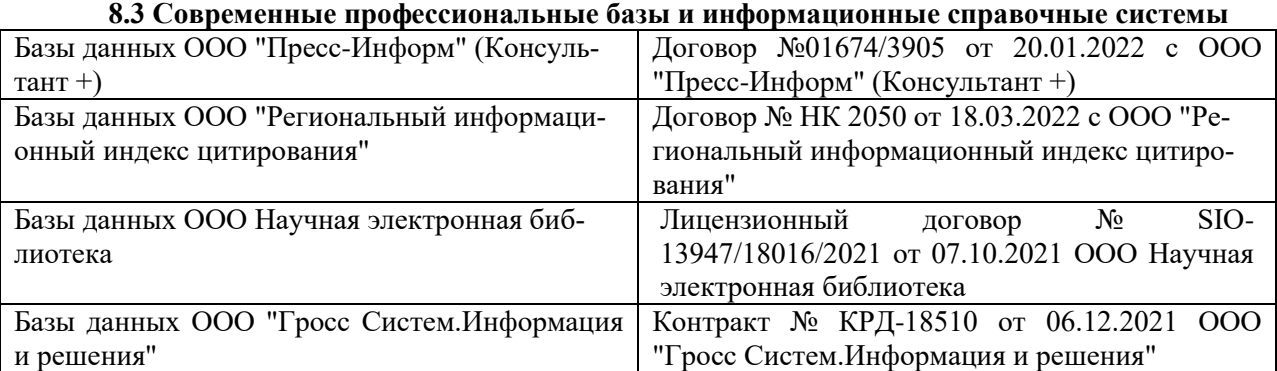

#### **Перечень договоров ЭБС образовательной организации на 2022-2023 уч. год**

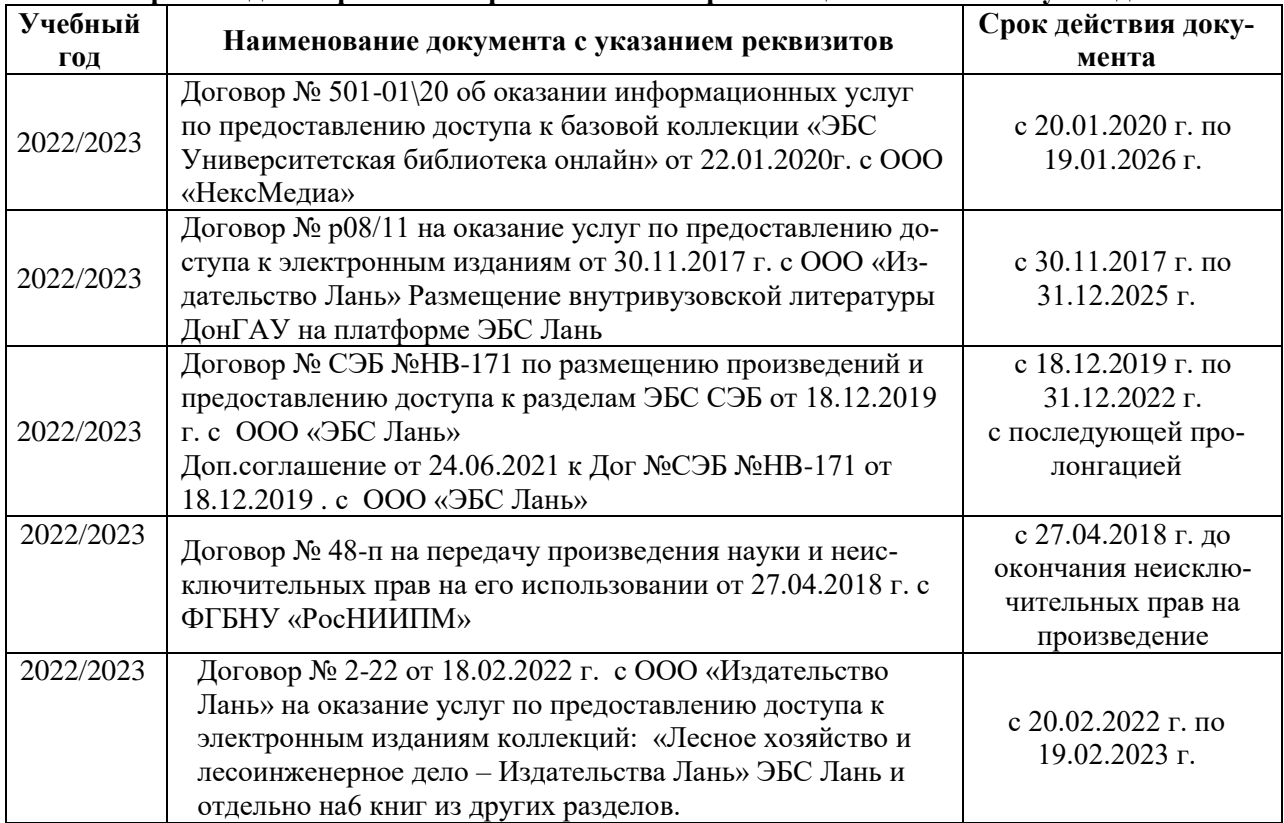

#### **8.5 Перечень информационных технологий и программного обеспечения, используемых при осуществлении образовательного процесса**

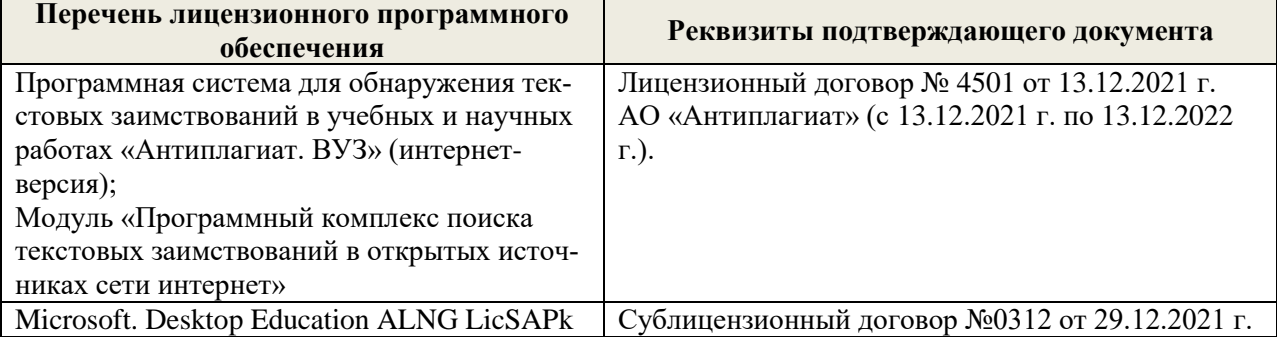

Дополнения и изменения рассмотрены на заседании кафедры «29» августа 2022 г.

Внесенные дополнения и изменения утверждаю: «29» августа 2022 г.

Декан факультета (подибись) Кружилин С.Н.